# Smooth Particle Hydrodynamics

Takahiro Shinohara, Duo Hao, Timothy Witham and Dorivaldo Santos

## What is SPH?

- SPH (Smoothed Particle Hydrodynamics) is a mesh free computational method used for simulating the dynamics of continuum media, such as solid mechanics and fluid flows where the set of
- $\rho$   $dv/dt = -\nabla P + f$ ; The Euler Equation

• $\partial \rho / \partial t = \nabla \boldsymbol{v}$  ; The Continuity Equation  $\partial \rho / \partial t = \nabla \cdot \boldsymbol{v}$  The Continuity Fauation

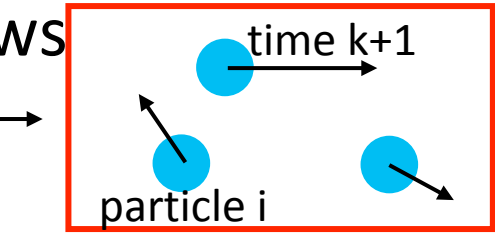

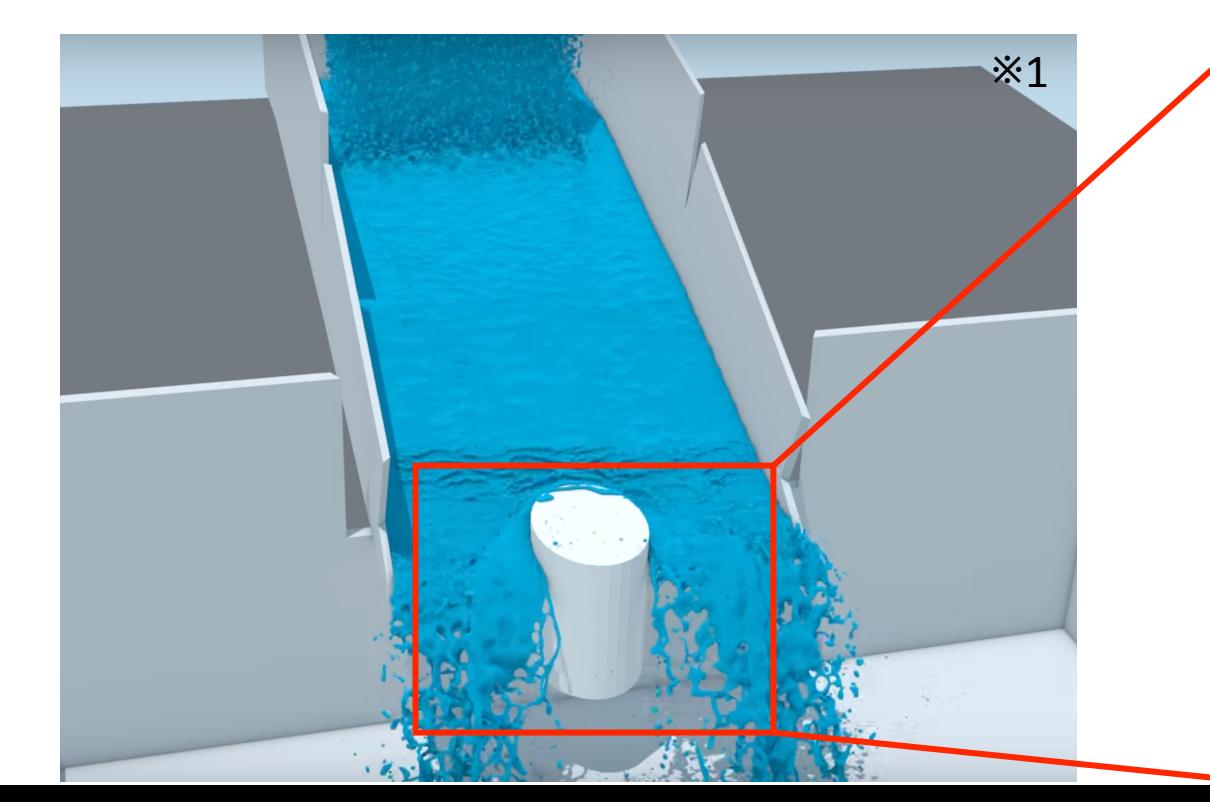

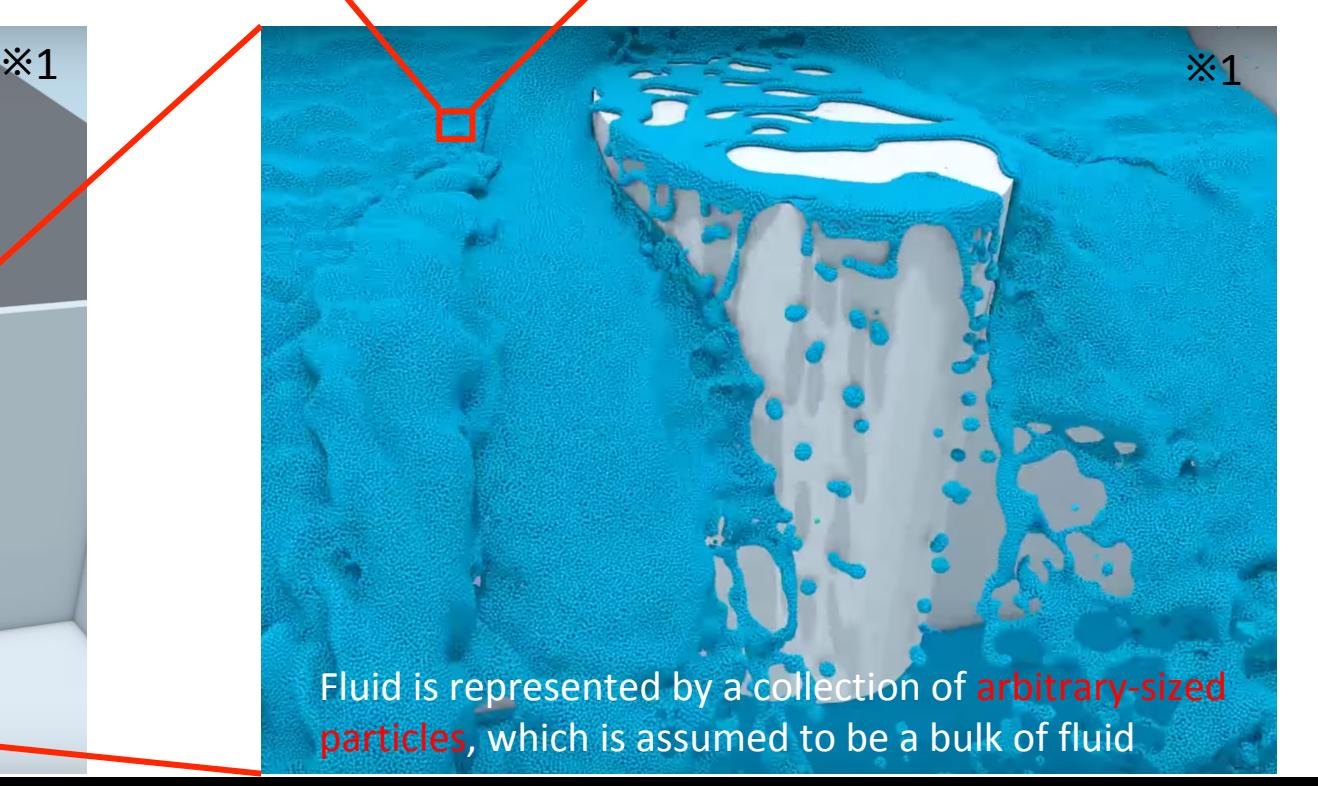

+Δt

#### Discretization Methods in Numerical Simulation

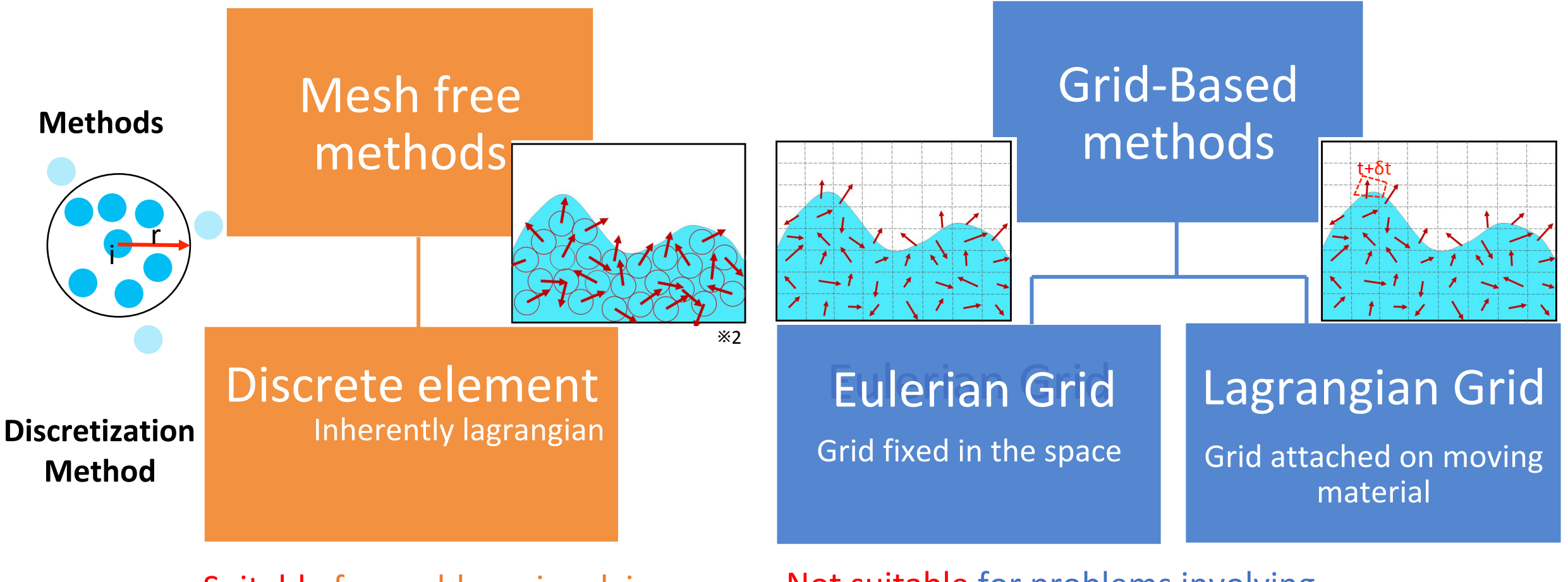

- Suitable for problems involving
- Very large displacements
- Deformable boundaries
- Multiphase problems

#### Not suitable for problems involving

- Large displacements
- Deformable boundaries
- Multiphase Problems

#### Mesh Free Methods – Pros and Cons

- Large displacements since the connectivity between particles are generated as part of the computation and can change with time
- Deformable boundaries inherently achieved regardless of the complexity of movement of the particles
- Multiphase problems much less interface problems due to the fact that each material can be described by its own set of particles

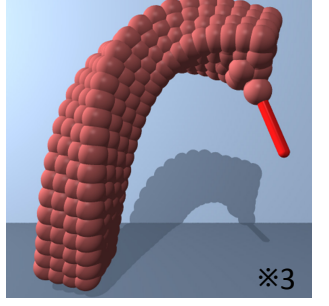

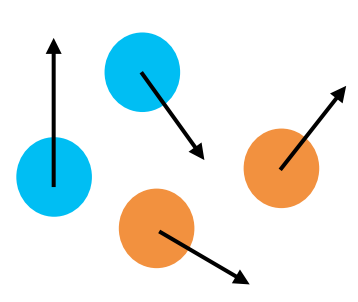

Large Deformation<br> **R.** Deformation boundary<br> **Multi Phase Flow** & Deformable boundary

• Computational instability such as tensile instability - particle clustering at a region with tensile stress state and zero energy mode - deformation energy become zero even when there is deformation

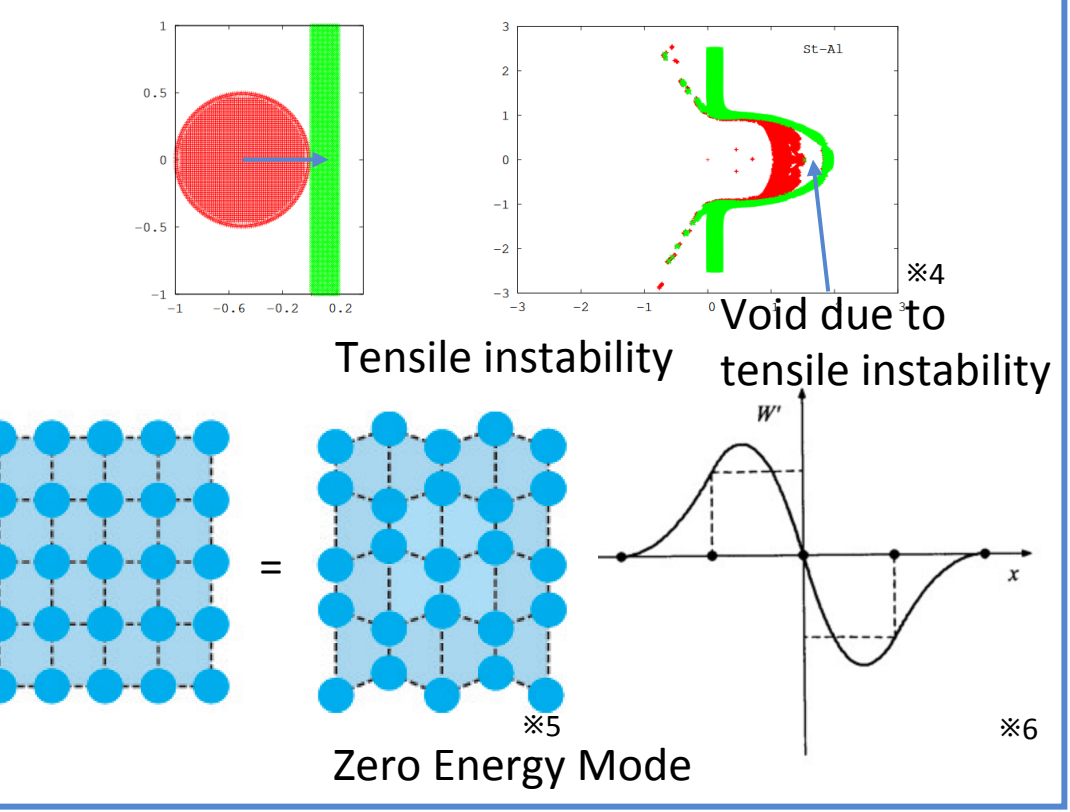

#### What's the difference between difference between DEM and SPH? DEM and SPH?

SPH is a method where continuum is assumed to be a collection of imaginary particles, as opposed to DEM where a collection of particles is modeled as a collection of particles.

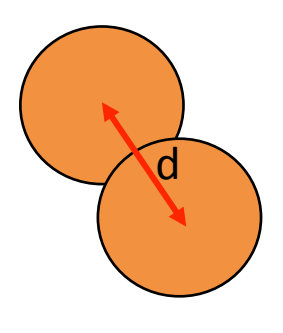

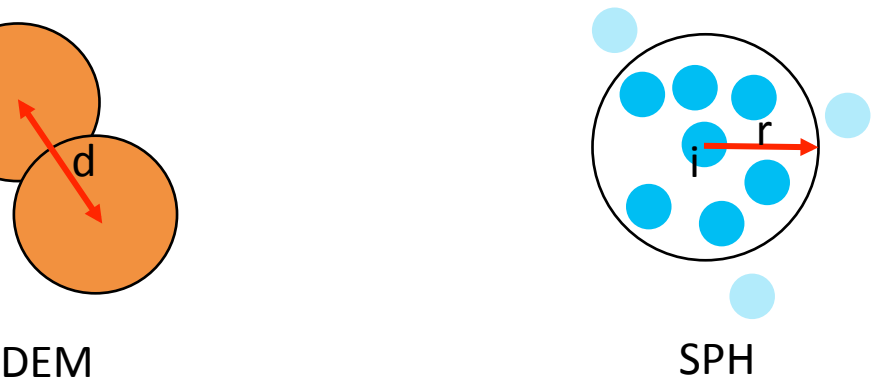

 $History$  - SPH was developed in the late 1970s for treating astrophysics problem (Lucy, 1977; Gingold & Monaghan, 1977)

SPH was then implemented in many problems in fluid mechanics and solid mechanics, such as for modelling of viscous flow, and for modelling of strength of materials.<br>Takeda et al. (1994)<br>Libersky & Petschel Libersky & Petschek (1990)

#### Petroleum Engineering

- Problem on incompressible flow in single phase (Morris et al., 1997)
- Problem on multiphase flow and reactive transport in porous media (Tartakovsky, 2016)

#### **Geosciences**

- Ice sheet modelling (Pan et al., 2013)
- Landslide modelling (Huang et al., 2014)

SPH has also found a number of applications in other fields such as computer graphics and civil engineering.

#### General Principles

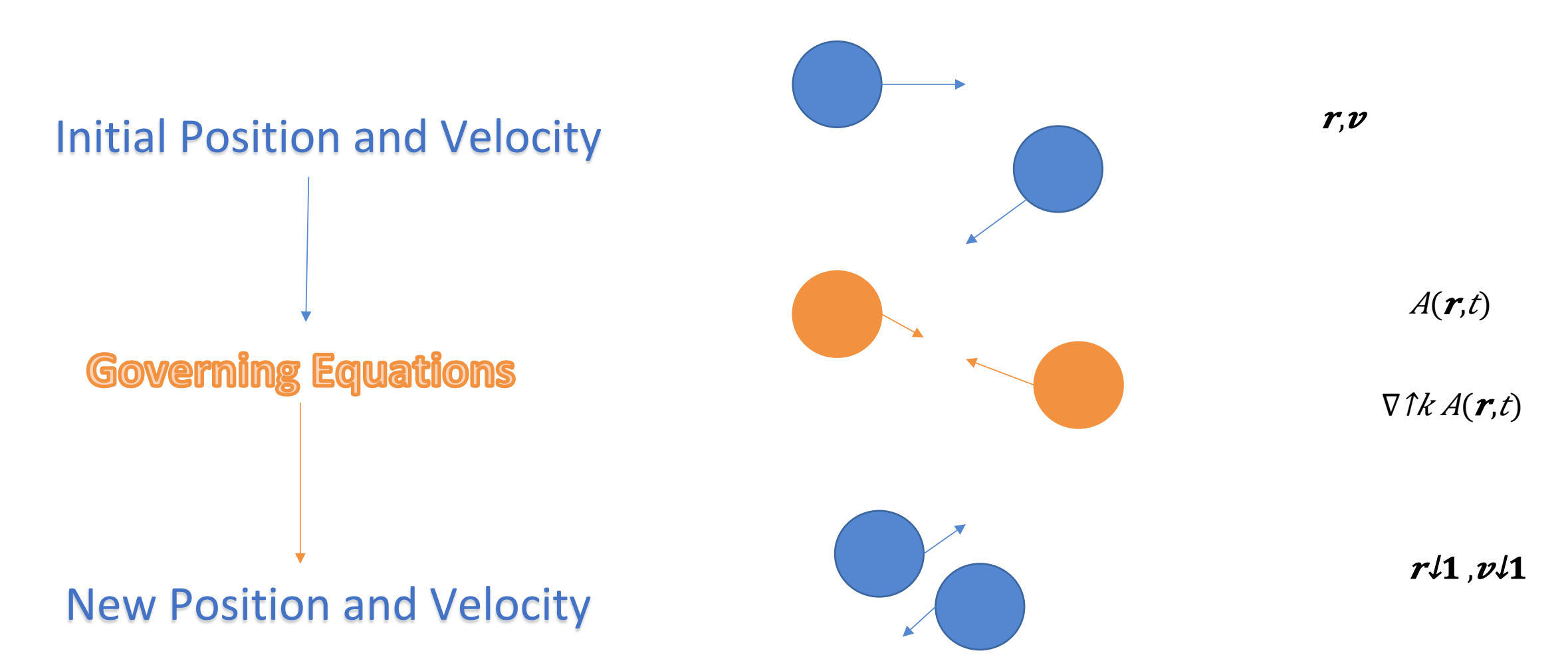

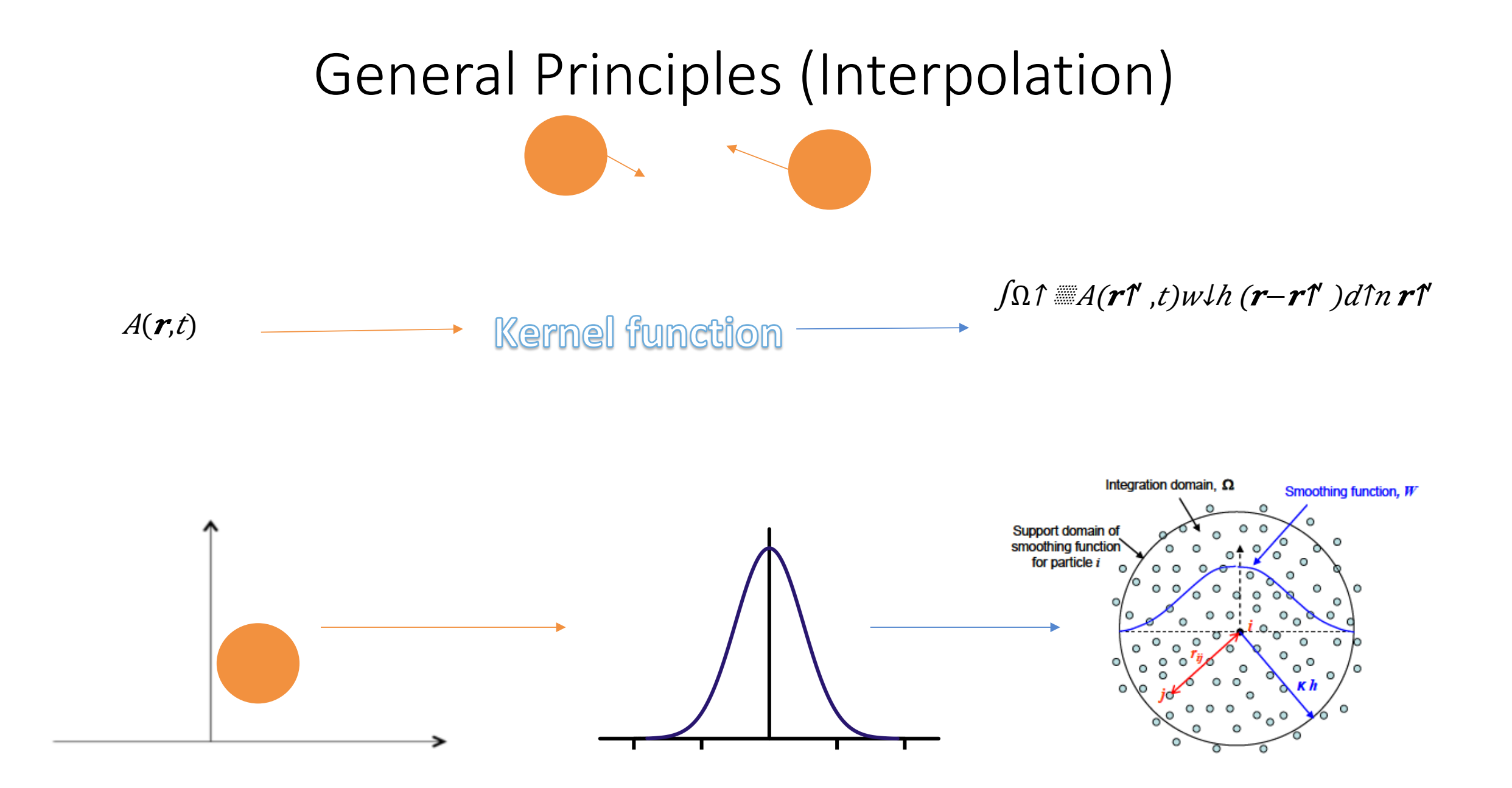

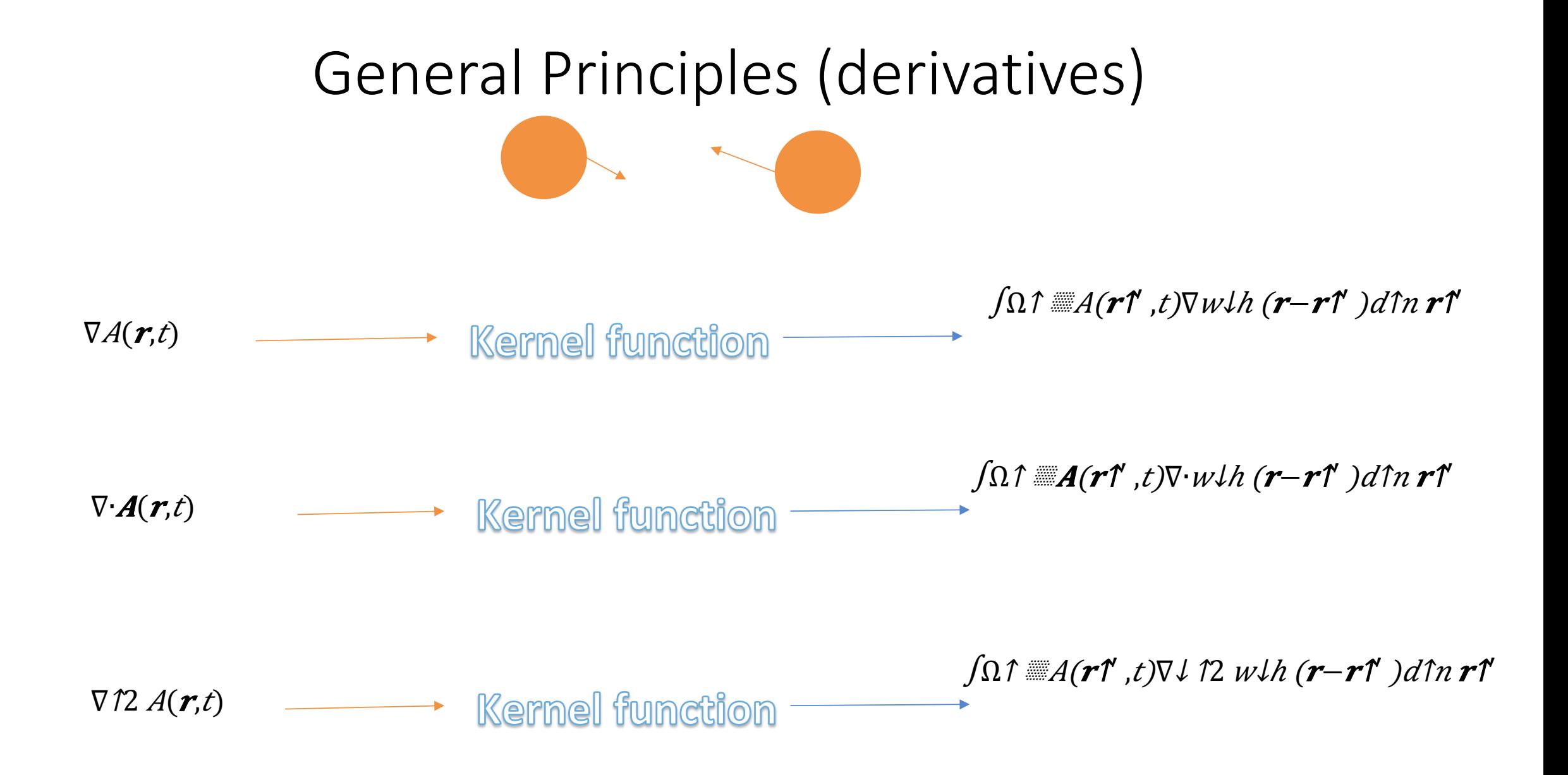

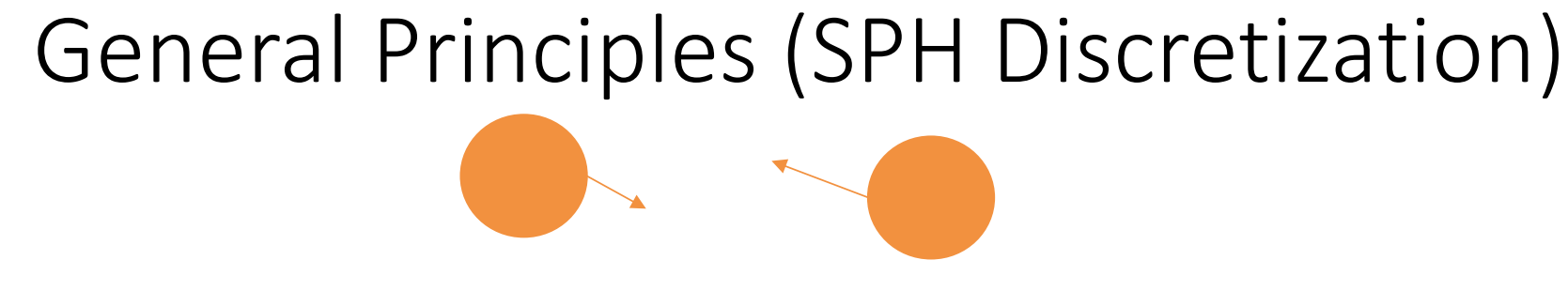

 $W$ lb Alb wlh (rlab $)$ 

 $\nabla A(rla,t) \approx \sum b \hat{f}$   $\equiv V \hat{f} b A \hat{f} b \nabla f a \hat{f} (r \hat{f} a b) = \sum b \hat{f}$   $\equiv V \hat{f} b \hat{f} 2k$  $A\lambda a + \rho\lambda a \gamma 2k A\lambda b / (\rho\lambda a \rho\lambda b) \gamma k \cdot w\lambda a b \gamma$  elab

 $T \cdot A(r \downarrow a, t) \approx \sum b \uparrow$  Wib  $A \downarrow b \cdot \nabla \downarrow a$  wih (riab) =  $\sum b \uparrow$  Wib  $\rho \downarrow b \uparrow 2k$  A $\downarrow a +$  $\forall a$   $72k$  A $\forall b$  /( $\rho \forall a \rho \forall b$ )  $\forall k \ \forall a \forall b$  e $\forall ab$ 

 $\nabla$  12  $A(r \lambda a, t) \approx \sum b \hat{r}$   $\mathbb{Z}V \lambda b$   $A \lambda b$   $\nabla \lambda a$  12  $w \lambda h$   $(r \lambda ab)$ 

# Governing equations (Euler and Continuity)

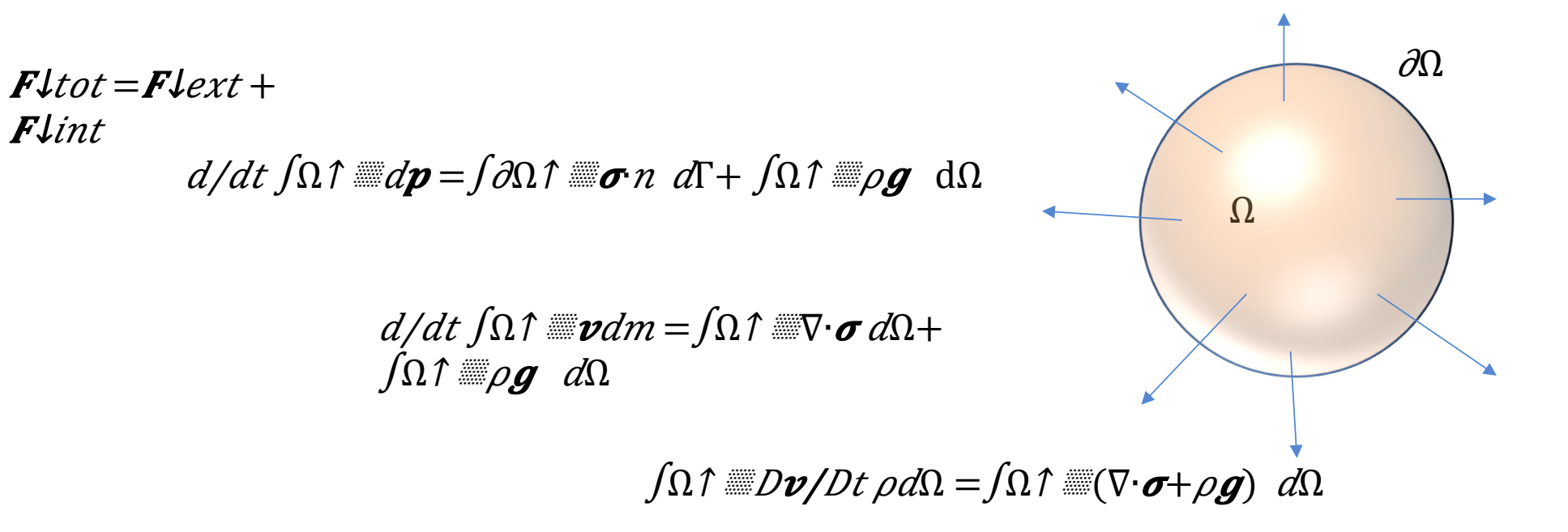

$$
Dv/Dt = 1/\rho \nabla \cdot \boldsymbol{\sigma} + \boldsymbol{g}
$$

$$
\partial \rho / \partial t = \nabla \cdot \boldsymbol{v}
$$

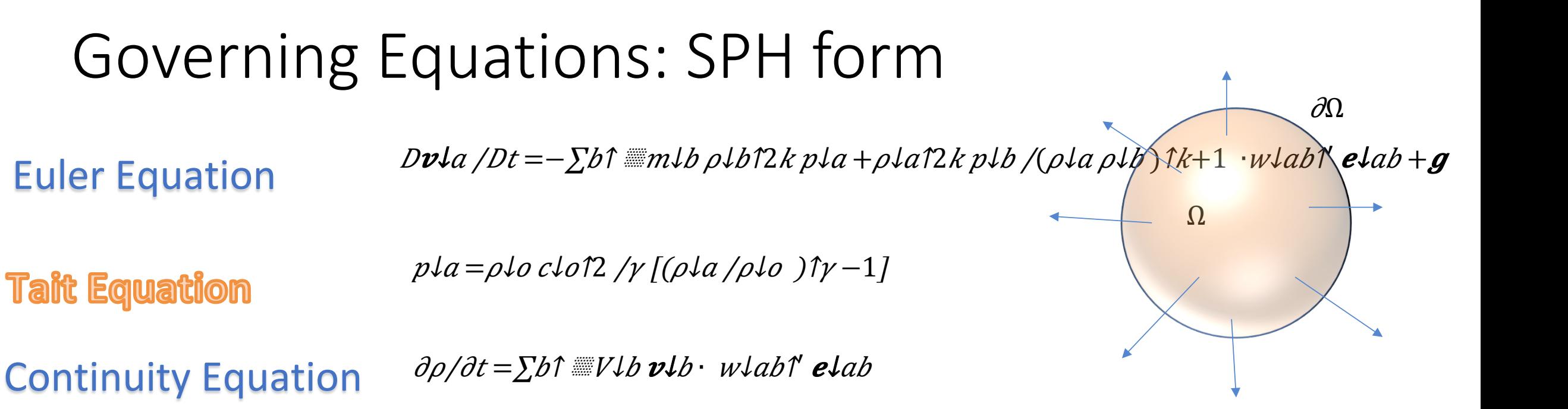

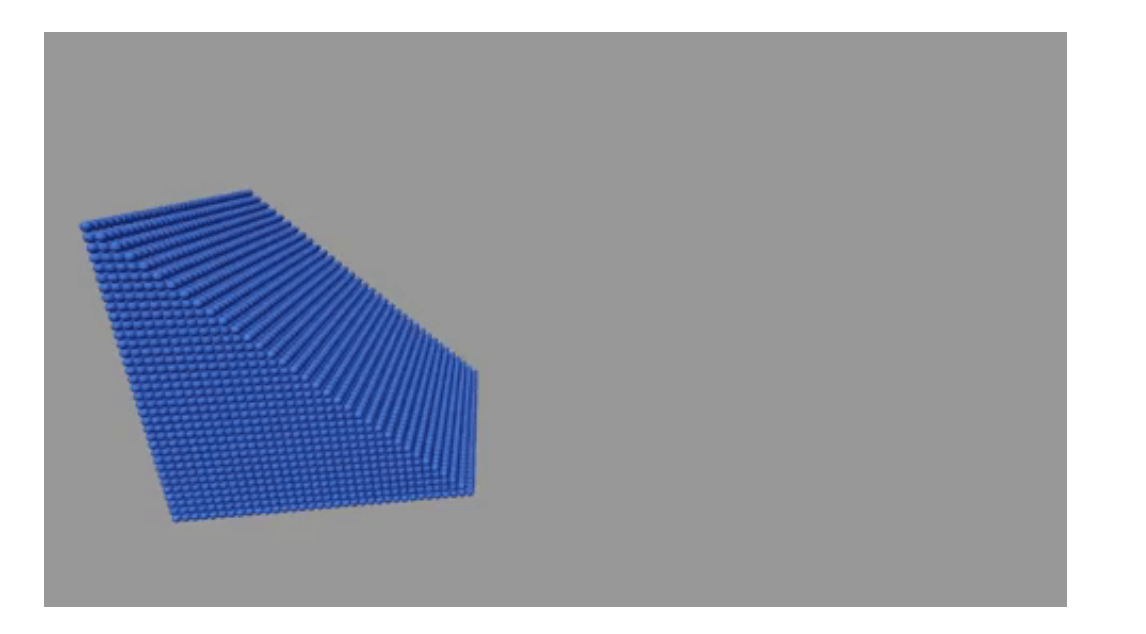

#### Hand Calculation: Introduction

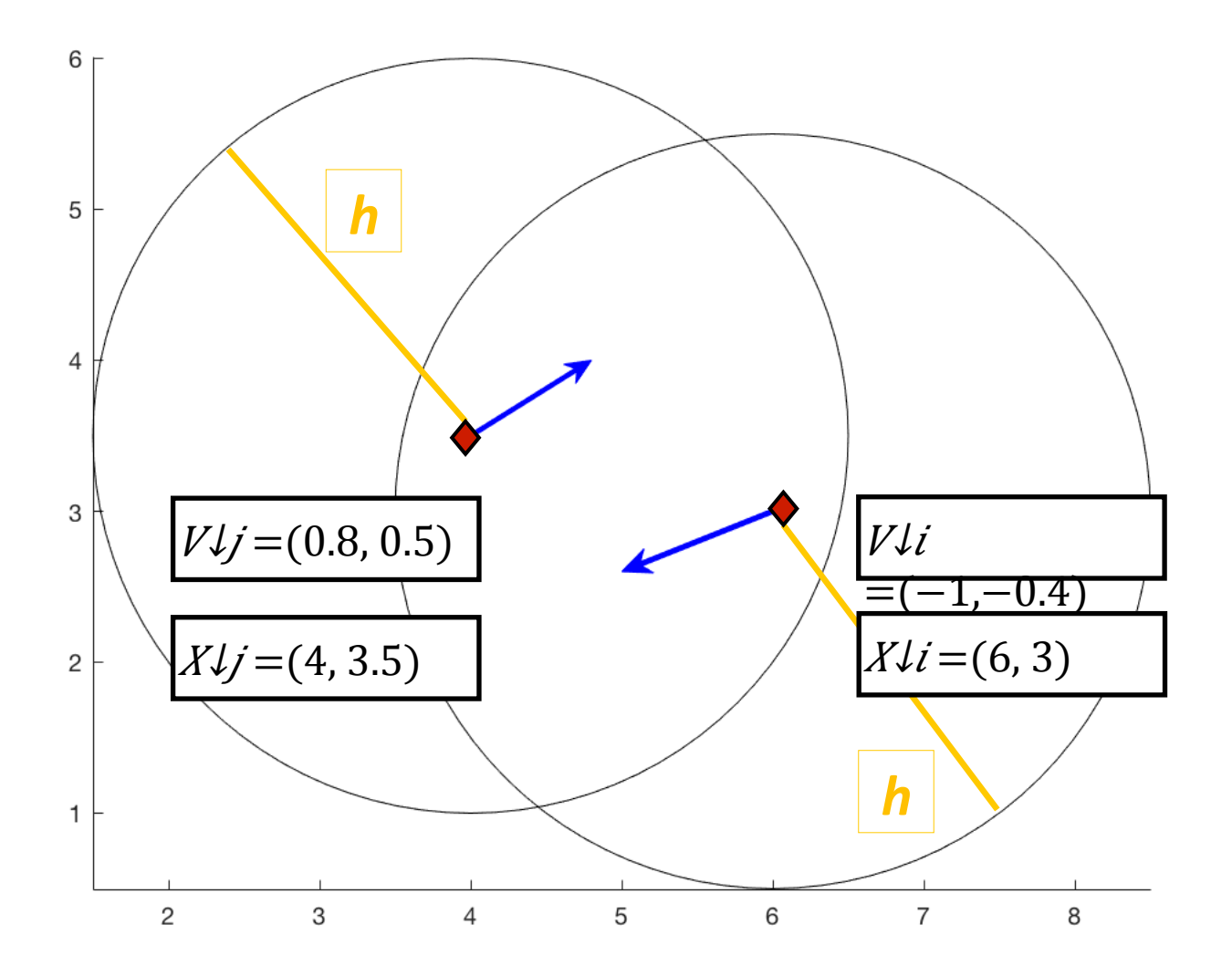

- Given two particles with an initial position and velocity, what will their new position and velocity be after a time step?
- The two particles influence each other via a smoothing length of h and a kernel function.

# Initial Parameters

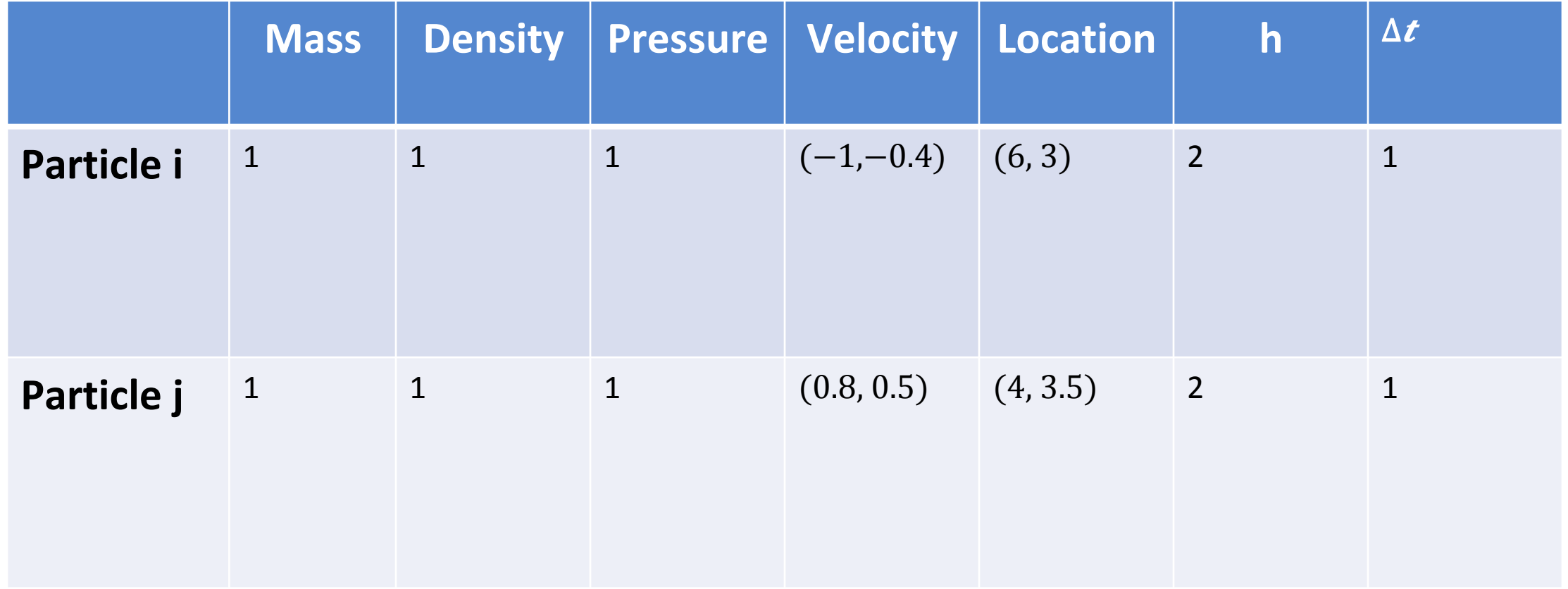

# Governing Equation/Start of Solution

 $dVli/dt = -mlj*(Pli/\rho li/2 +Plj/\rho li/2 + \Pi li, j)^* \nabla Wli + q$ 

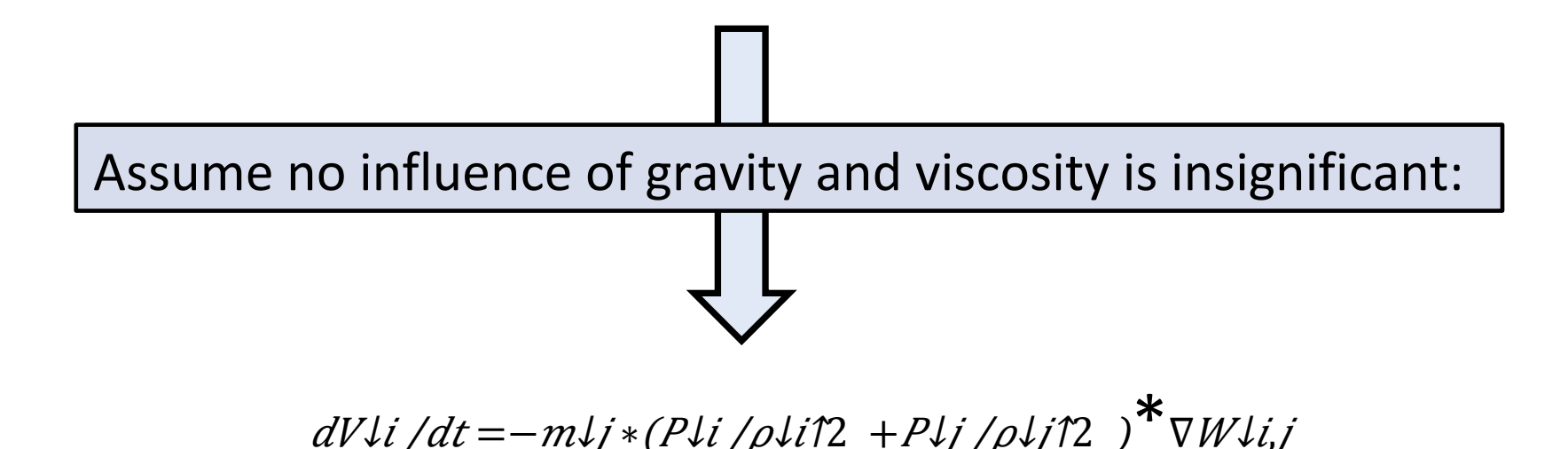

# Calculation of  $\nabla W$  $\iota$ ,  $\iota$

Step 1.) Solve for the Kernel Function:

> $W(r,h)=1/\pi*h\hbar^3 *{m+3/4 *q\hbar^3 +3/2 *q\hbar^2}$  if  $0 \leq q \leq 1 \quad 1/4 * (2-q)\hbar^3$ if  $1≤q≤2$  0 otherwise

 $q = r \frac{li}{h}$ 

B-Spline, Order 3

In this case,  $r\ell ij = |X\ell i - X\ell j| = 2.0616$ 

Therefore,  $q = \sqrt{2}/2 = 0.8246$ , and this means we will use the topmost portion of the equation. 

# Calculation of  $\nabla W$  $\iota$ ,  $\iota$

In our situation,

 $W(r,h)=1/\pi*h\hbar^3 *{M+3/4 *q\hbar^3 +3/2 *q\hbar^2}$  if  $0 \leq q \leq 1 \quad 1/4 * (2-q)\hbar^3$ if  $1≤q≤2$  0 otherwise

 $q = r \frac{1}{j} / h$ 

So,  $∇WLi$ ,  $j = 1/\pi * h$   $/3$   $*$   $(1+3/4 * q/3 + 3/2 * q/2) = 1/\pi * h/3 + 3r/3 /4\pi * h/6 + 3r/2 /2\pi * h/5$ Plugging in  $r \text{Li}/h$  for q yields: 

# Calculation of  $\nabla W$  $\iota$ ,  $\iota$

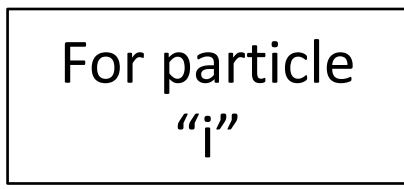

Using the numerical method,

 $\frac{\partial W}{ij}$  / $\partial x = (1/\pi * h \cdot 3 + 3 * ((1-0.001) \cdot 2 + 1 \cdot 2) \cdot 3 / 2 \cdot 4 \pi * h \cdot 6 + 3 * ((1-0.001) \cdot 2 + 1 \cdot 2) \cdot 2 / 2 \pi * h \cdot 5$  $-(1/\pi * h)3 +3(\sqrt{2.0616})/3/4\pi * h$ <sup>1</sup>6 +3∗2.0616/2 $\pi * h$ 15  $)/0.001$ 

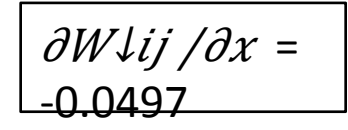

 $\frac{\partial W}{ij}$  / $\frac{\partial y}{\partial x} = (1/\pi * h \cdot 3 + 3 * ((1+0.001) \cdot 72 + 1 \cdot 72) \cdot 73/2 \cdot 74 \pi * h \cdot 76 + 3 * ((1+0.001) \cdot 72 + 1 \cdot 72) \cdot 72/2 \cdot 74 \pi * h \cdot 75)$  $-(1/\pi * h)/3 +3(\sqrt{2})/3/4\pi * h/6 +3*2/2\pi * h/5)/0.001$ 

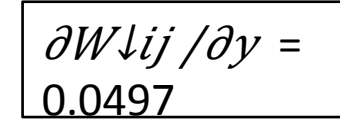

# Calculation of Acceleration, Velocity, and Position for Particle "i"

 $a\lambda i = dV\lambda i/dt = -mli*(P\lambda i/\rho\lambda i/2) + Plj/\rho\lambda i/2 +$  $\prod \downarrow i, j$ <sup>\*</sup>  $FW \downarrow i, j$ 

Step 2.) Calculate the new positions and velocities: 

 $=-1*(1/172+1/172+0)*(-0.0497, 0.0497)=(0.0995, -0.0995)$ 

```
V\psi, new = V\psi + (a\psi * \Delta t) = (-0.9005, -0.4995)\left[ X\frac{1}{i}, new = \frac{1}{i} (V\psi, new \times \Delta t) = (5.0995, 2.5005)
```
Using the same method, the new velocity and position for Particle "j" can be found too.

# Final Velocities and Positions:

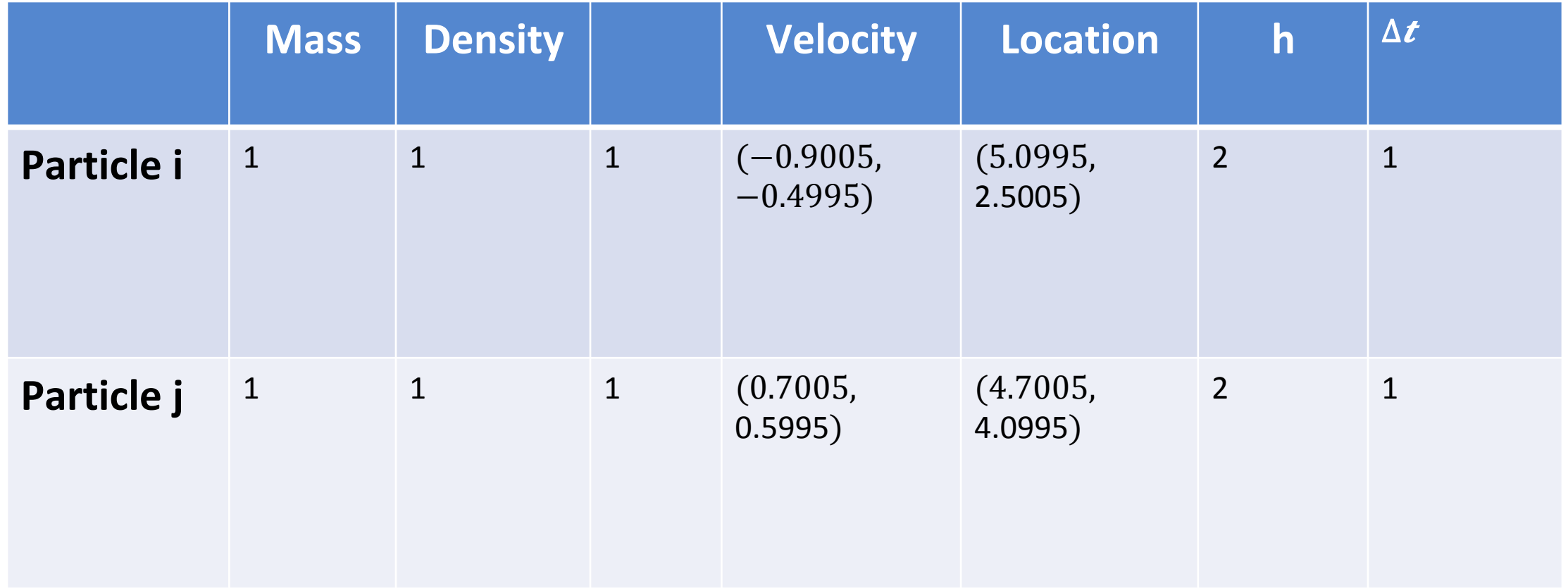

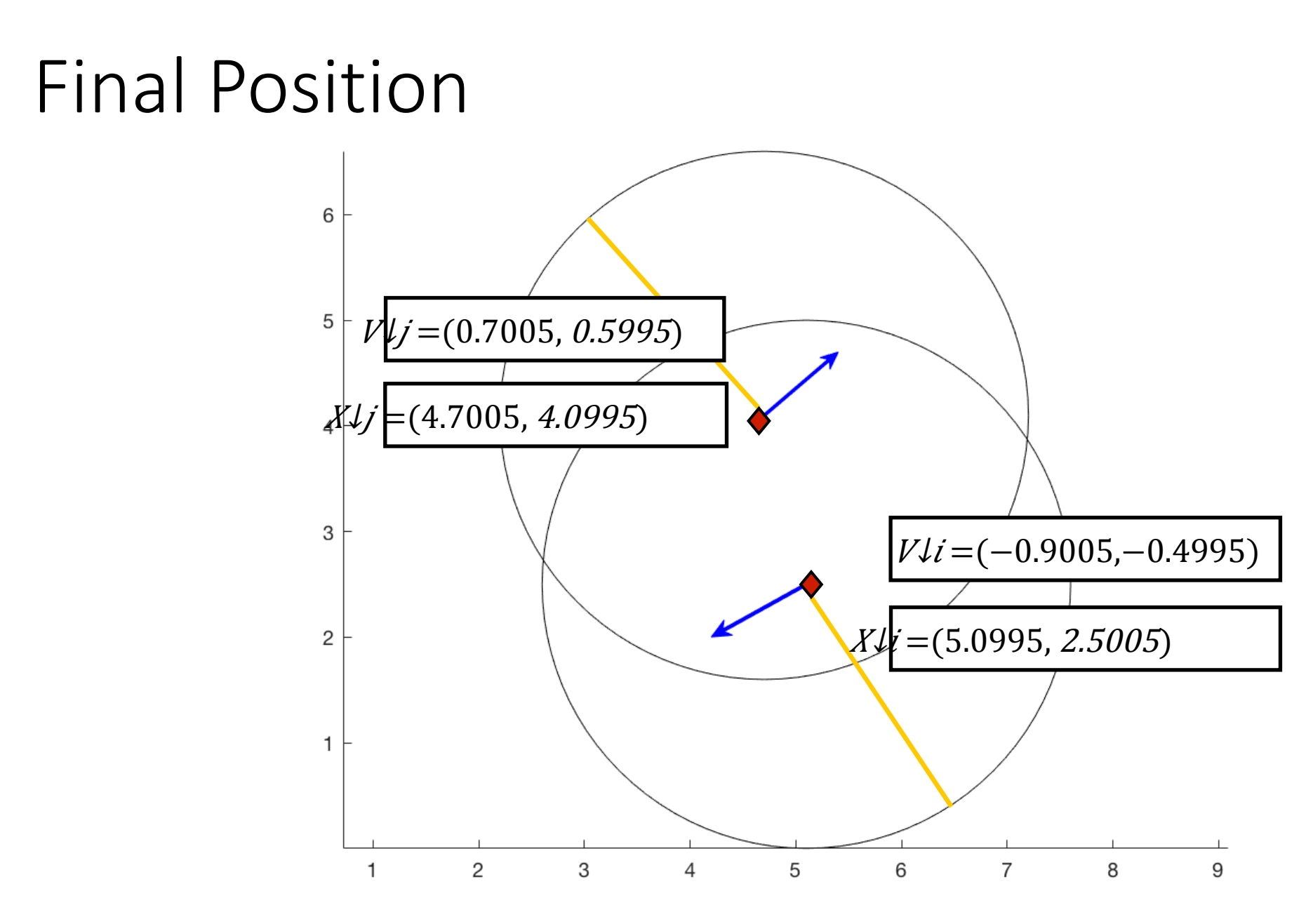

# Superimposed

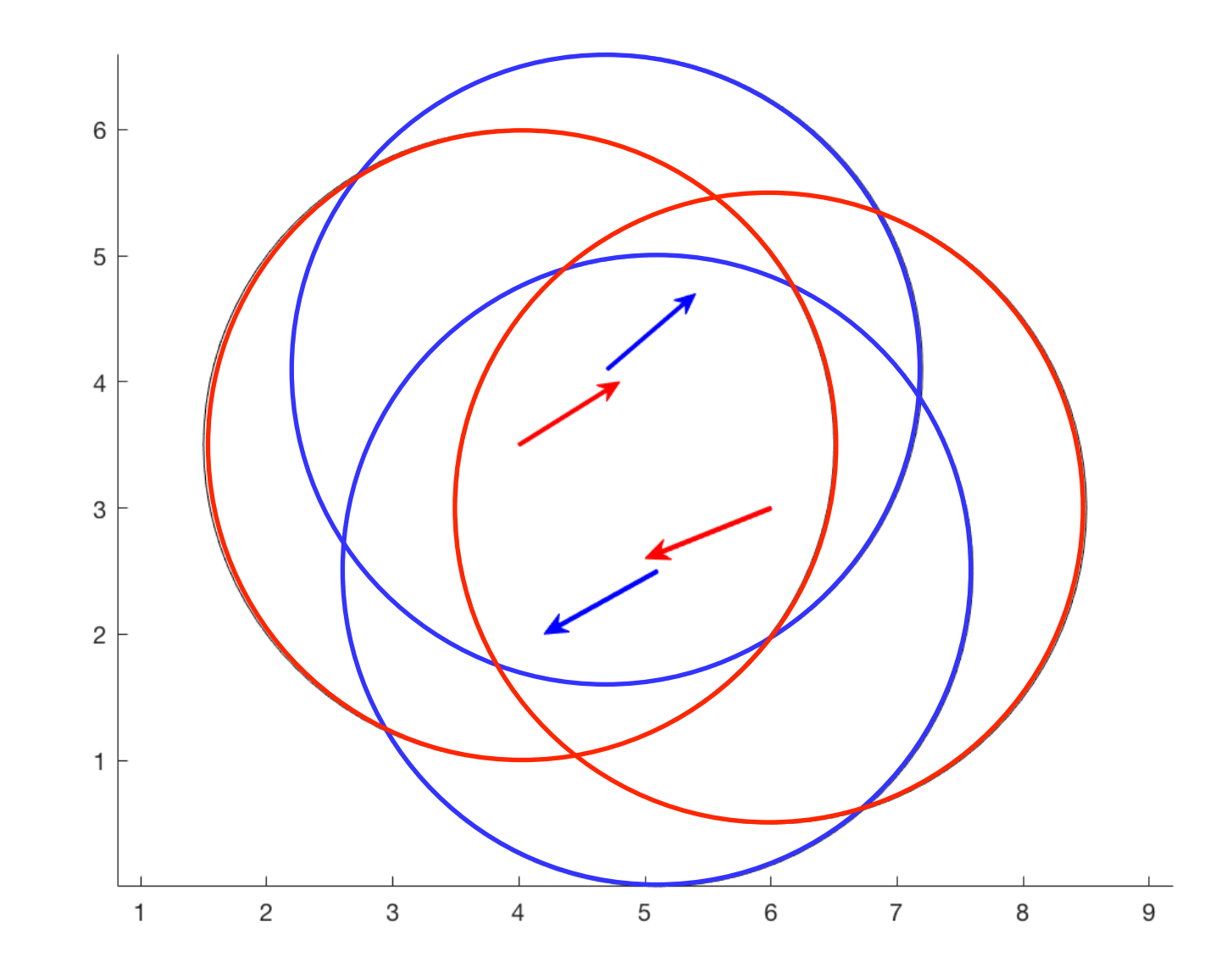

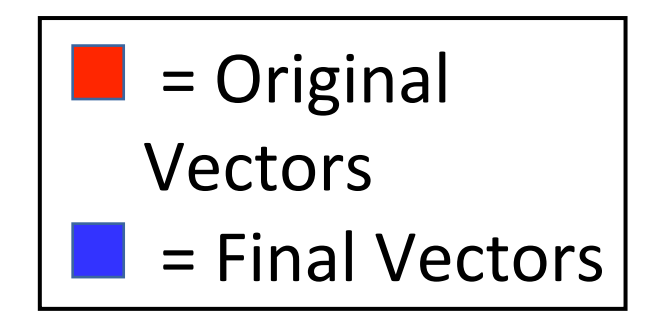

#### When Pressure is a value over 1:

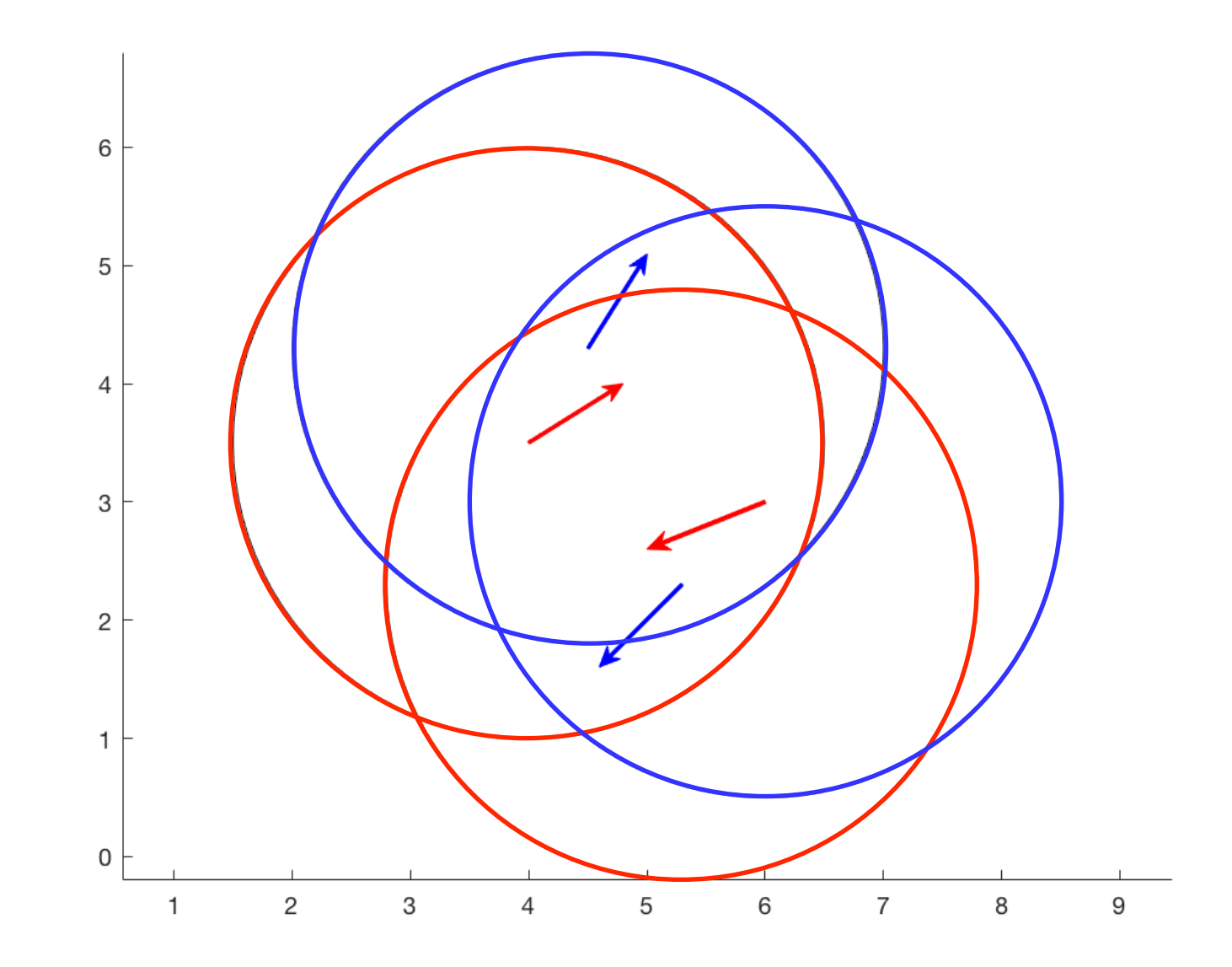

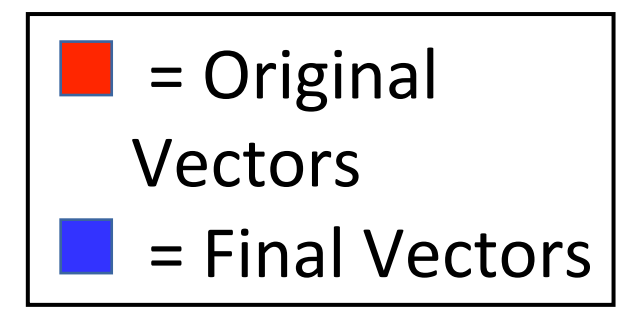

#### MATLAB Code for Hand Calculation:

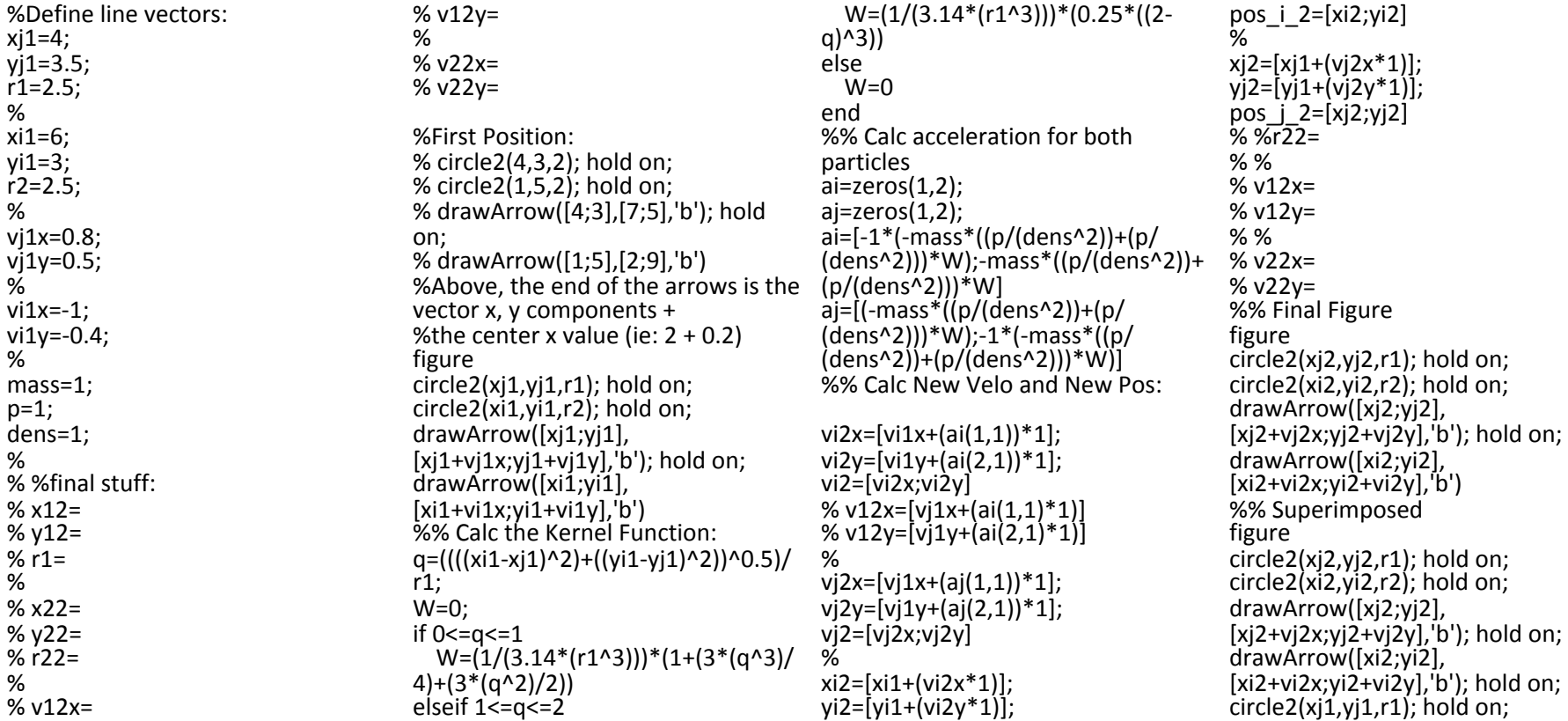

circle2(xi1,yi1,r2); hold on; drawArrow([xj1;yj1],  $[xj1+vj1x;yj1+vj1y], 'r$ '; hold on; drawArrow([xi1;yi1], [xi1+vi1x;yi1+vi1y],'r') 

# Example Applications

- Apply SPH to study the time evolution of a **toy star model** and find its equilibrium state
- Show steps of progressive ordering of particles towards equilibrium (density & location) in different **toy star** simulation case examples (2D) & 3D)
- Show steps of progressive ordering of particles (density & location) of a toy collision problem of two polytropic bodies (2D)

# What is a "toy star model"?

- "A simple model of a star where compressibility is retained but the gravitational force is replaced by a force between pairs which is directed a long their line of centres and proportional to their separation."
- **Toy stars in one dimension** (Monaghan & Price (2006))

# What is a "toy star model"?

$$
\frac{d\mathbf{v}_i}{dt} = -\nu \mathbf{v}_i - \sum_{j,j\neq i} m_j \left(\frac{P_i}{\rho_i^2} + \frac{P_j}{\rho_j^2}\right) \nabla W(\mathbf{r}_i - \mathbf{r}_j; h) - \lambda \mathbf{x}_i \qquad m = M/N
$$

 $P=k\rho^{1+1/n}$ 

$$
0 = -\frac{1}{\rho} \nabla P - \lambda \mathbf{x} = -\frac{k(1+1/n)}{\rho} \rho^{1/n} \nabla \rho - \lambda \mathbf{x} \qquad \lambda = \begin{cases} 2k\pi^{-1/n} \left( M(1+n)/R^2 \right)^{1+1/n} / M & d=2\\ 2k(1+n)\pi^{-3/(2n)} \left( \frac{M\Gamma(\frac{5}{2}+n)}{R^3\Gamma(1+n)} \right)^{1/n} / R^2 & d=3 \end{cases}
$$
  

$$
\rho(r) = \left( \frac{\lambda}{2k(1+n)} (R^2 - r^2) \right)^n
$$

#### Apply SPH to Toy Star Model

$$
\rho_i = \sum_j m_j W(\mathbf{r}_i - \mathbf{r}_j; h).
$$

Calculate\_Density $(x, m, h)$ { for  $i=1:N$  $\%$  initialize density with  $i = j$  contribution  $rho(i) = m * kernel(0, h);$ for  $j = i + 1 : N$ % calculate vector between two particles uij =  $x(i,:) - x(j,:)$ ;  $rho_{-ij} = m * kernel(uij, h);$ % add contribution to density  $rho(i)$  + = rho\_ij;  $rho(j)$  + = rho\_ij; end end }

where **x** are the particle positions,  $m$  is the mass of each particle, and  $h$  is the smoothing length.

#### Apply SPH to Toy Star Model

$$
\frac{d\mathbf{v}_i}{dt} = -\nu \mathbf{v}_i - \sum_{j,j\neq i} m_j \left(\frac{P_i}{\rho_i^2} + \frac{P_j}{\rho_j^2}\right) \nabla W(\mathbf{r}_i - \mathbf{r}_j; h) - \lambda \mathbf{x}_i
$$

Calculate\_Acceleration(x, v, m, rho, P, nu, lambda, h) { % initialize accelerations  $a = zeros(N, dim);$ % add damping and gravity for  $i=1:N$  $a(i,:)$ + = -nu \* v $(i,:)$  - lambda \* x $(i,:)$ ; end % add pressure for  $i=1:N$ for  $j = i + 1 : N$ % calculate vector between two particles uij =  $x(i,:) - x(j,:)$ ; % calculate acceleration due to pressure  $p_a = -m * (\frac{P(i)}{rho(i)^2} + \frac{P(j)}{rho(i)^2}) * gradient(nel(ij, h));$  $a(i,:)$  + = p\_a;  $a(j,:)$ + = -p\_a; end end

where  $\bf{v}$  are the particle velocities and  $\bf{P}$  are the calculated pressures from the density.

#### Apply SPH to Toy Star Model

$$
\mathbf{v}(t + \Delta t/2) = \mathbf{v}(t - \Delta t/2) + \mathbf{a}(t)\Delta t
$$

$$
\mathbf{x}(t + \Delta t/2) = \mathbf{x}(t) + \mathbf{v}(t + \Delta t/2)\Delta t
$$

$$
\mathbf{v}(t + \Delta t) = \frac{\mathbf{v}(t - \Delta t/2) + \mathbf{v}(t + \Delta t/2)}{2}
$$

$$
P = k\rho^{1+1/n}
$$

Main\_Loop for  $i = 1$  : max\_time\_step v\_phalf = v\_mhalf + a  $*$  dt;  $x+=v_{-}$ phalf \* dt;  $v = 0.5 * (v_{-}mhaIf + v_{-}phalf);$  $v$ <sub>-</sub>mhalf =  $v$ <sub>-phalf</sub>; % update densities, pressures, accelerations rho = Calculate\_Density $(x, m, h)$ ;  $P = k * rho. \wedge (1 + 1/npoly);$  $a =$  Calculate\_Acceleration(x, v, m, rho, P, nu, lambda, h); end

#### Case 1: typical 2D star collapse into equilibrium

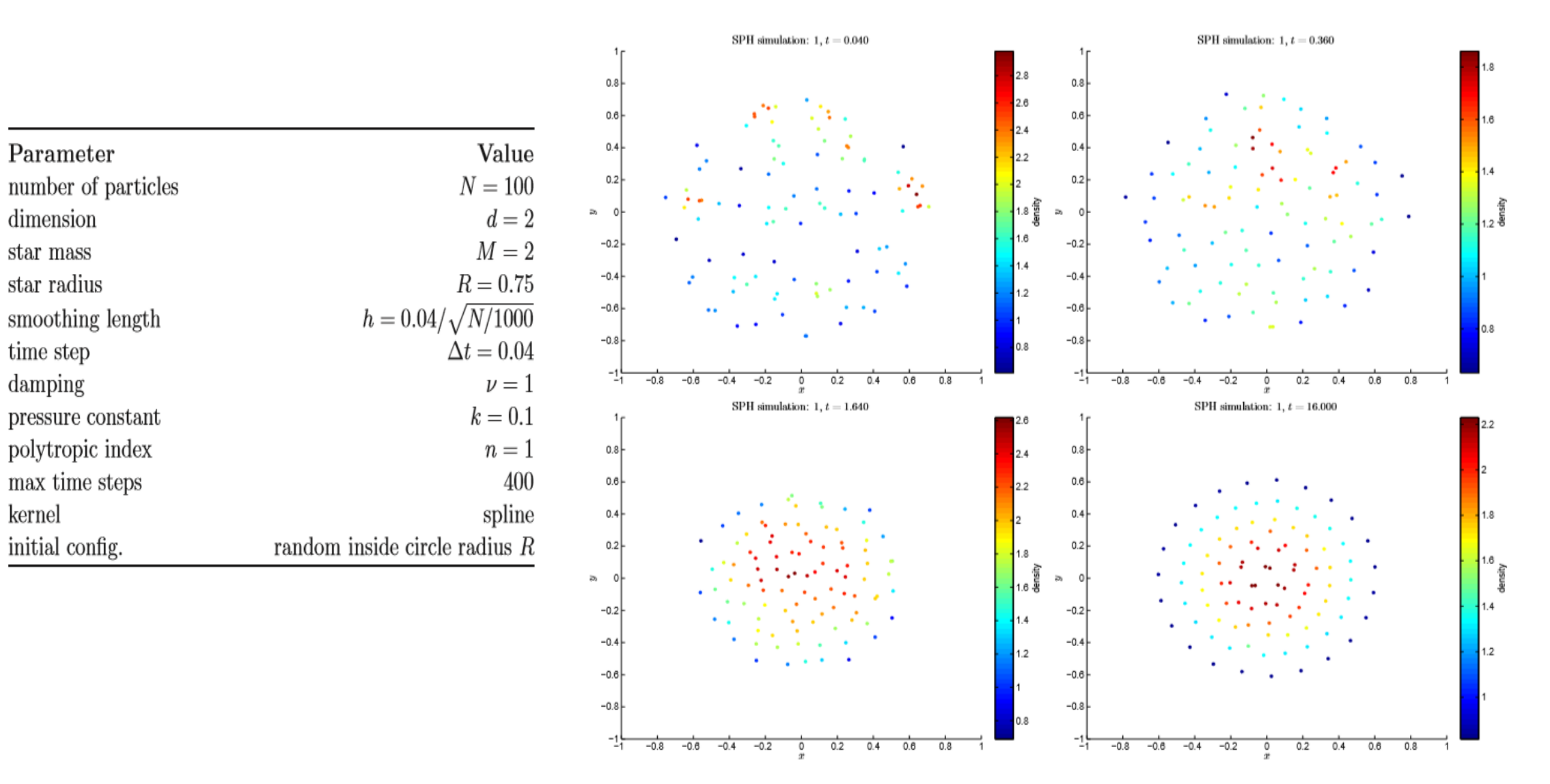

## Case 2: Number of Particles increased (2D)

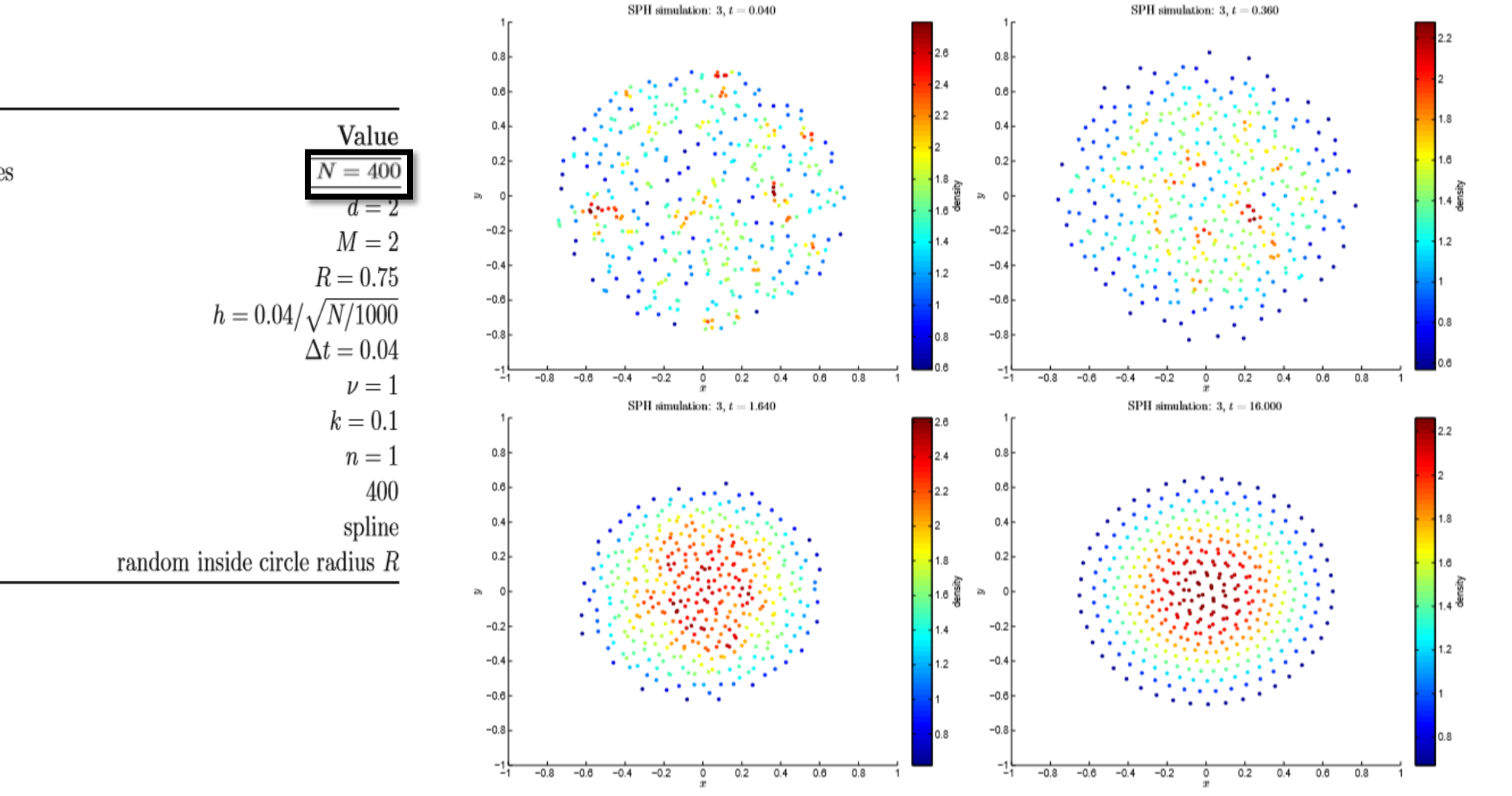

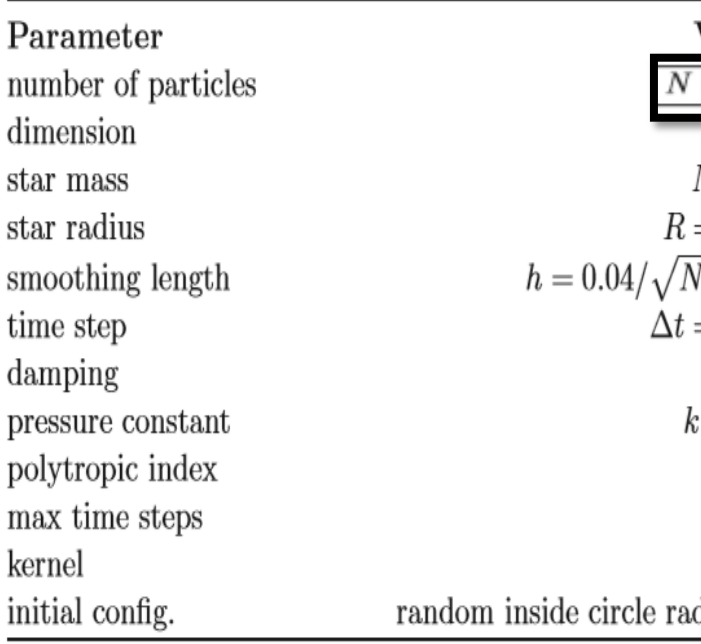

## Case 3: Number of Particles increased (3D)

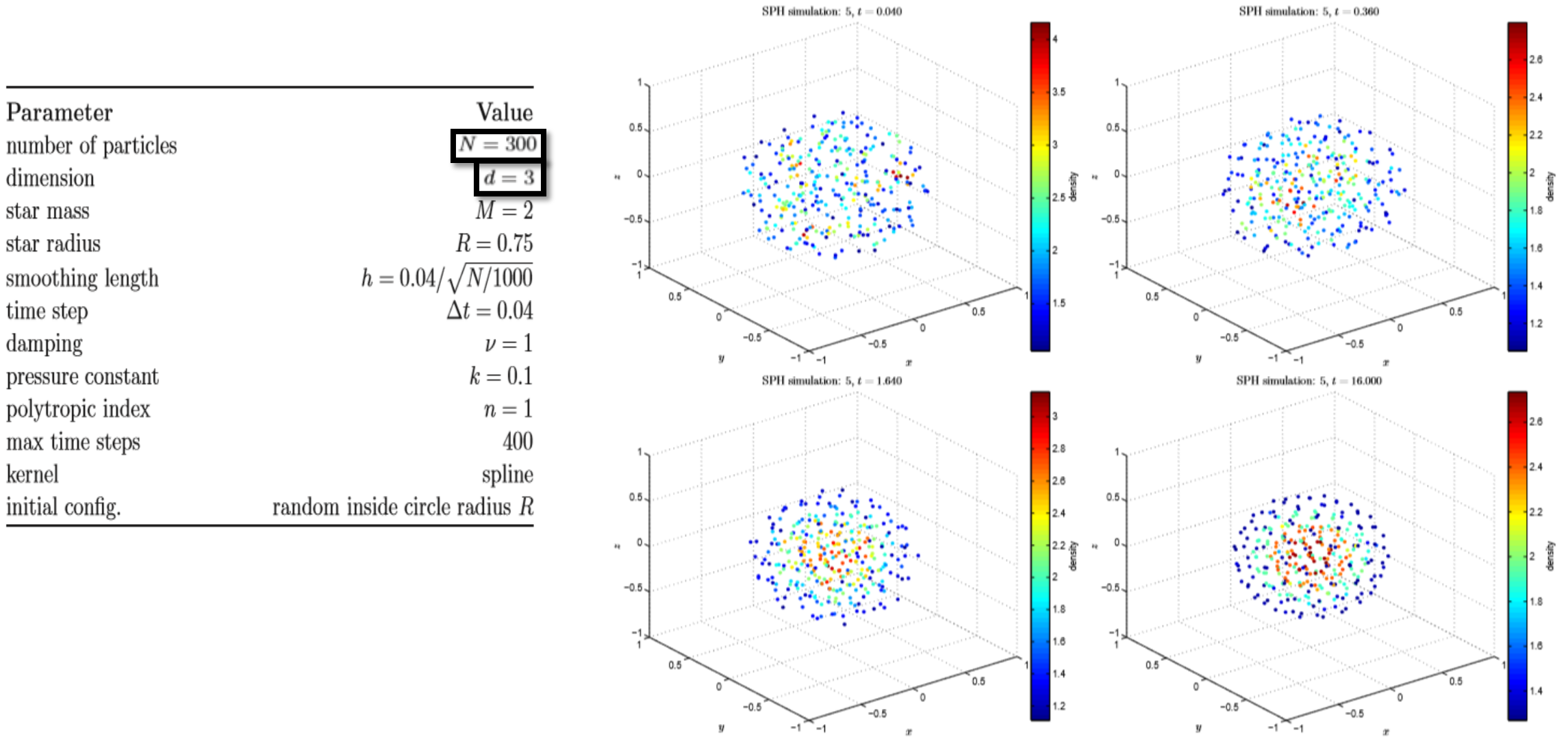

# Case 4: Soft collision of 2 stars-head on (2D)

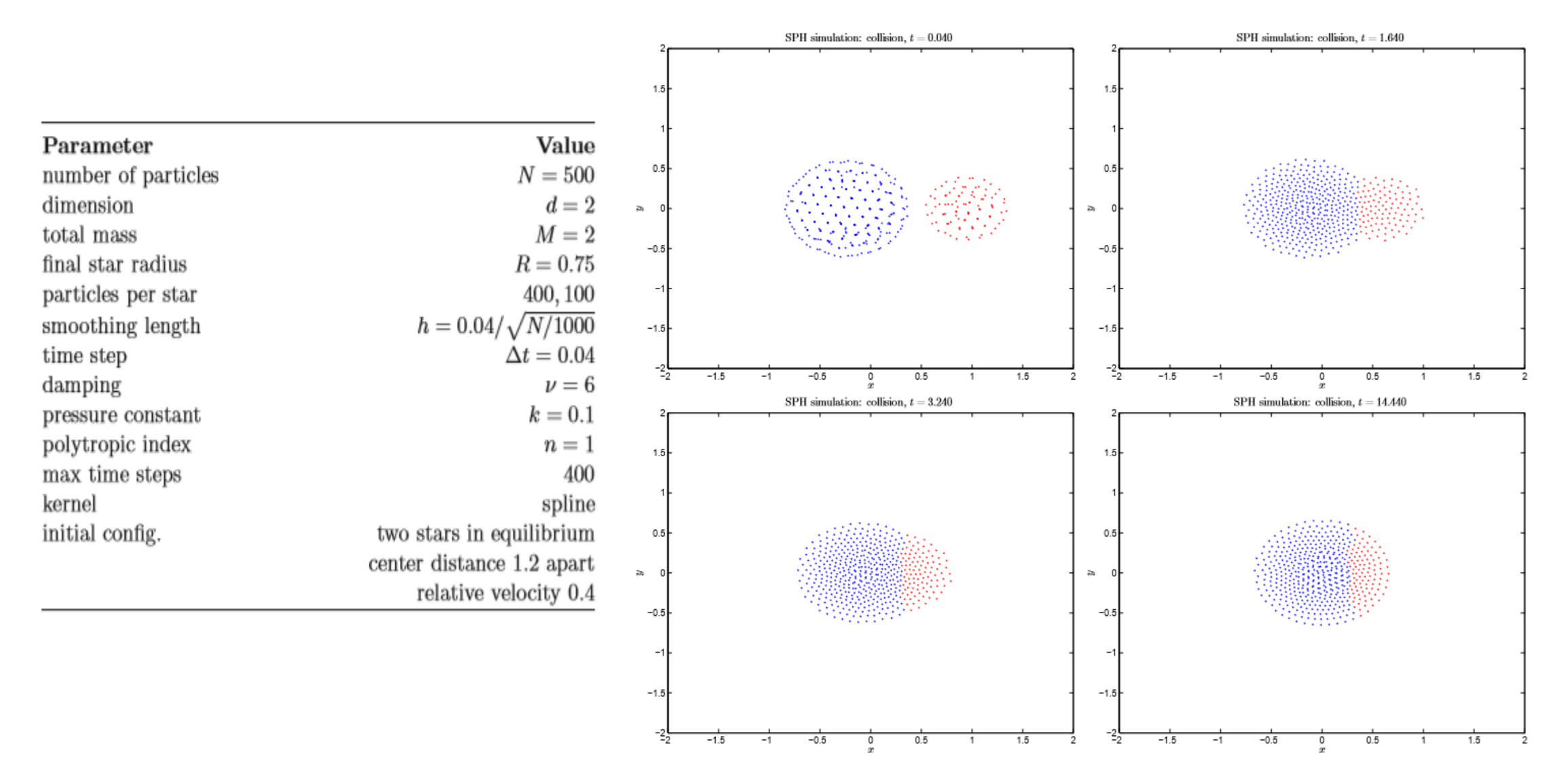

# A Further Example: SPH in 'Blender'

- A popular 3D content creation suite, and the software used as a platform includes an SPH fluid simulator
- Provides a comprehensive Python scripting interface to the base functionality
- Python scripts are used to manipulate objects and their properties

## RTPS Modifier UI Panel & Logic Panel for emitter

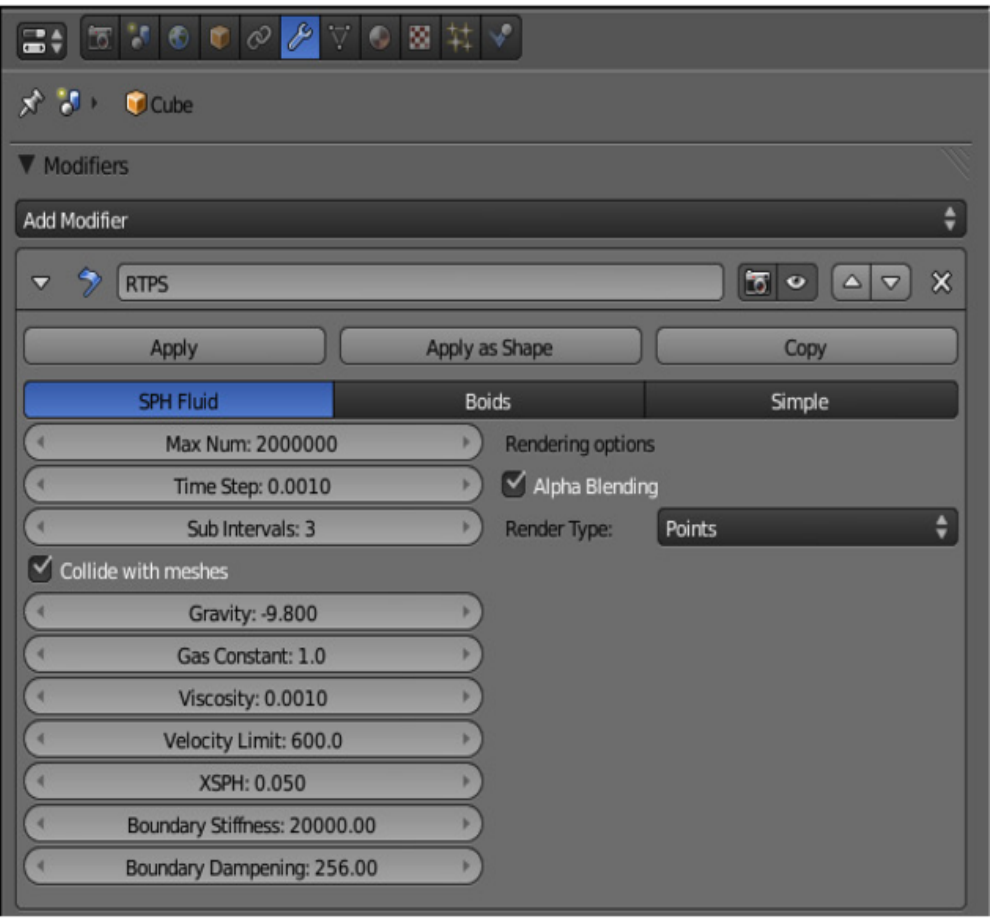

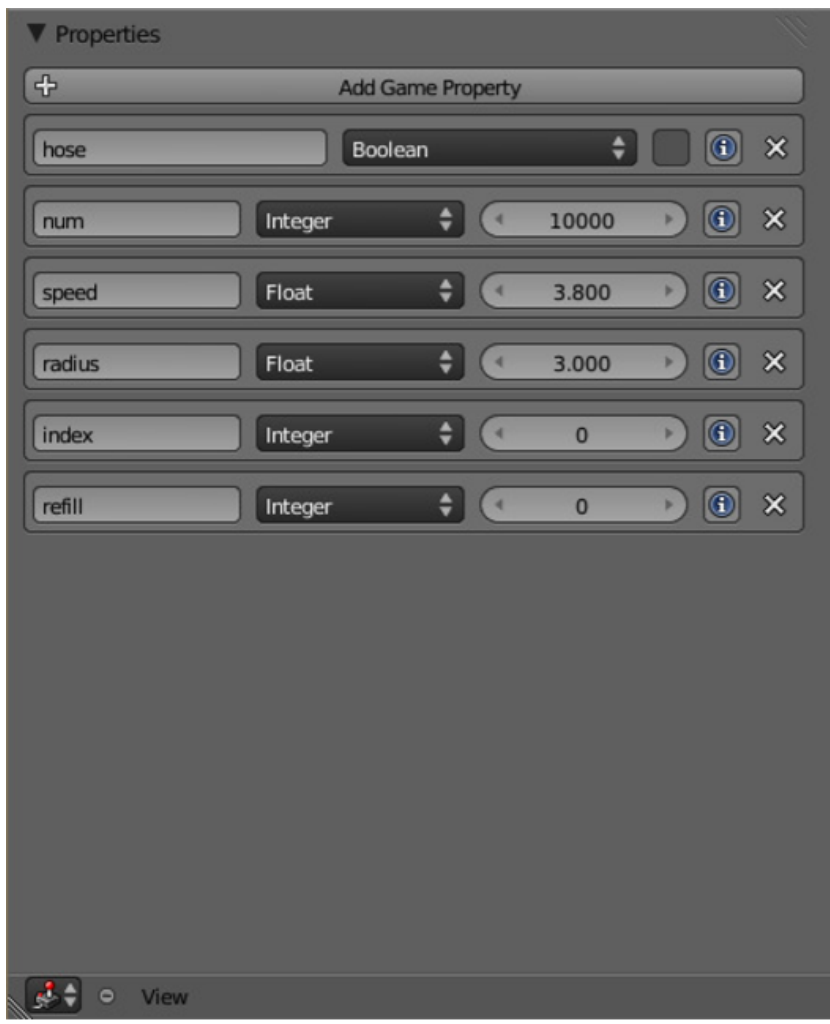

#### Blender SPH Model

**Blender Smoothed Particle Hydrodynamics (SPH)** 

A test case calculated by the current Blender Beta version Notice the little "explosions" right at the beginning leading to complete chaos within seconds

# Dam Failure

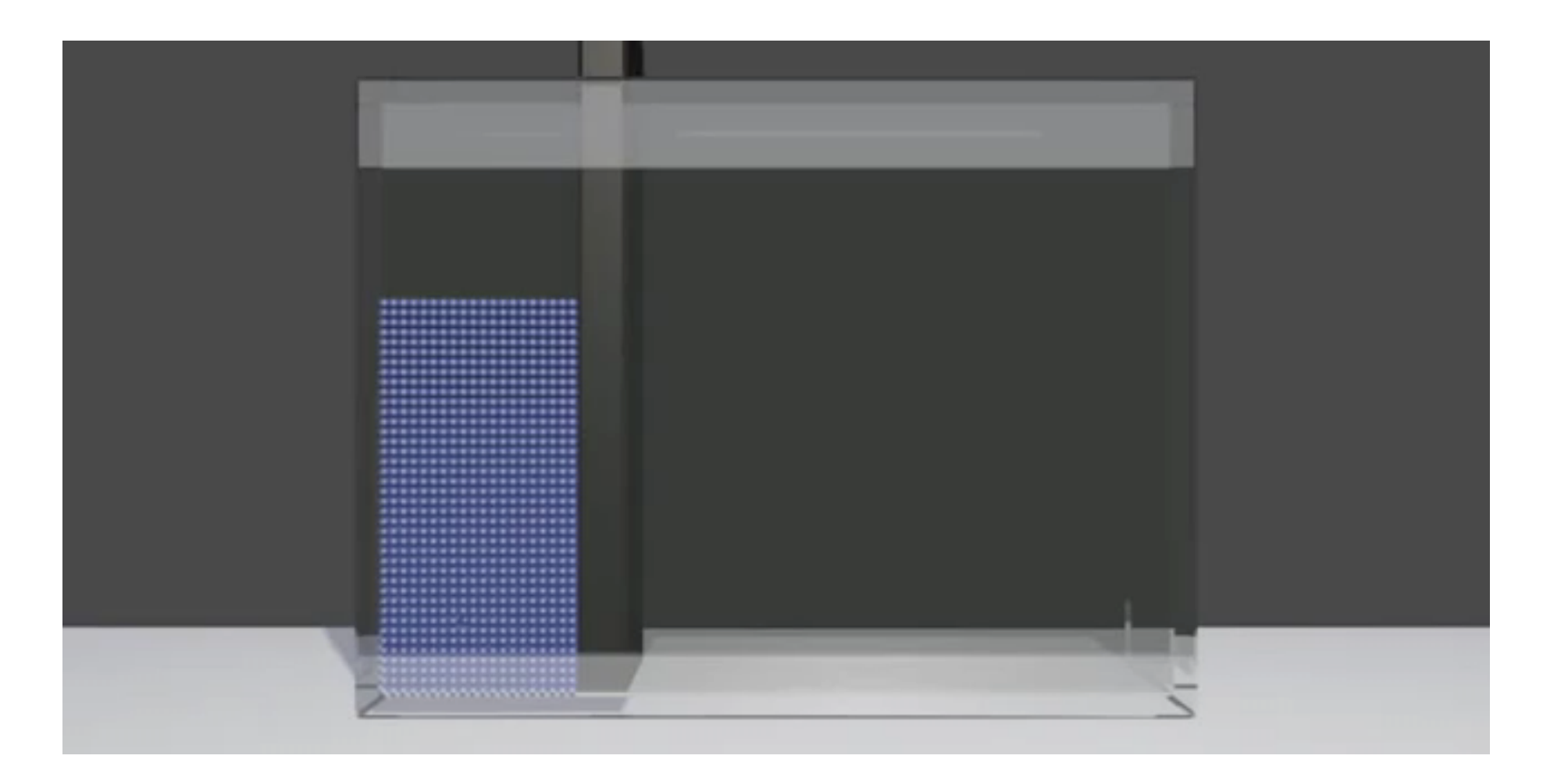

#### Dam Failure, Part 2.

# **10.000.000 Fluid Particles**

#### Ocean Wave Dynamics

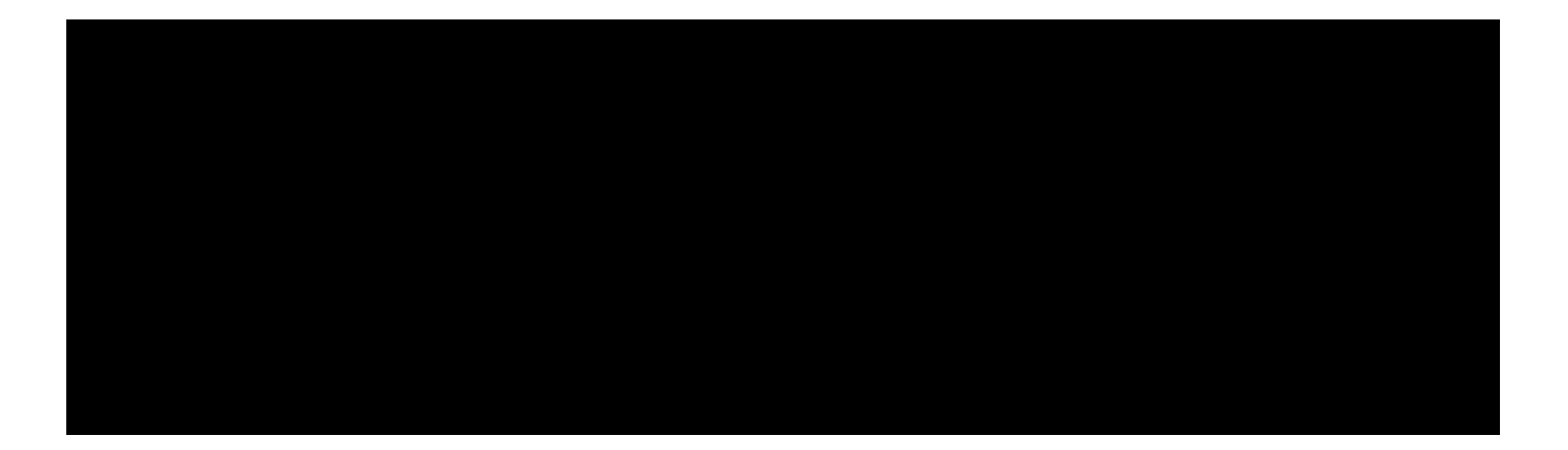

# Multiphase Fluid Flow

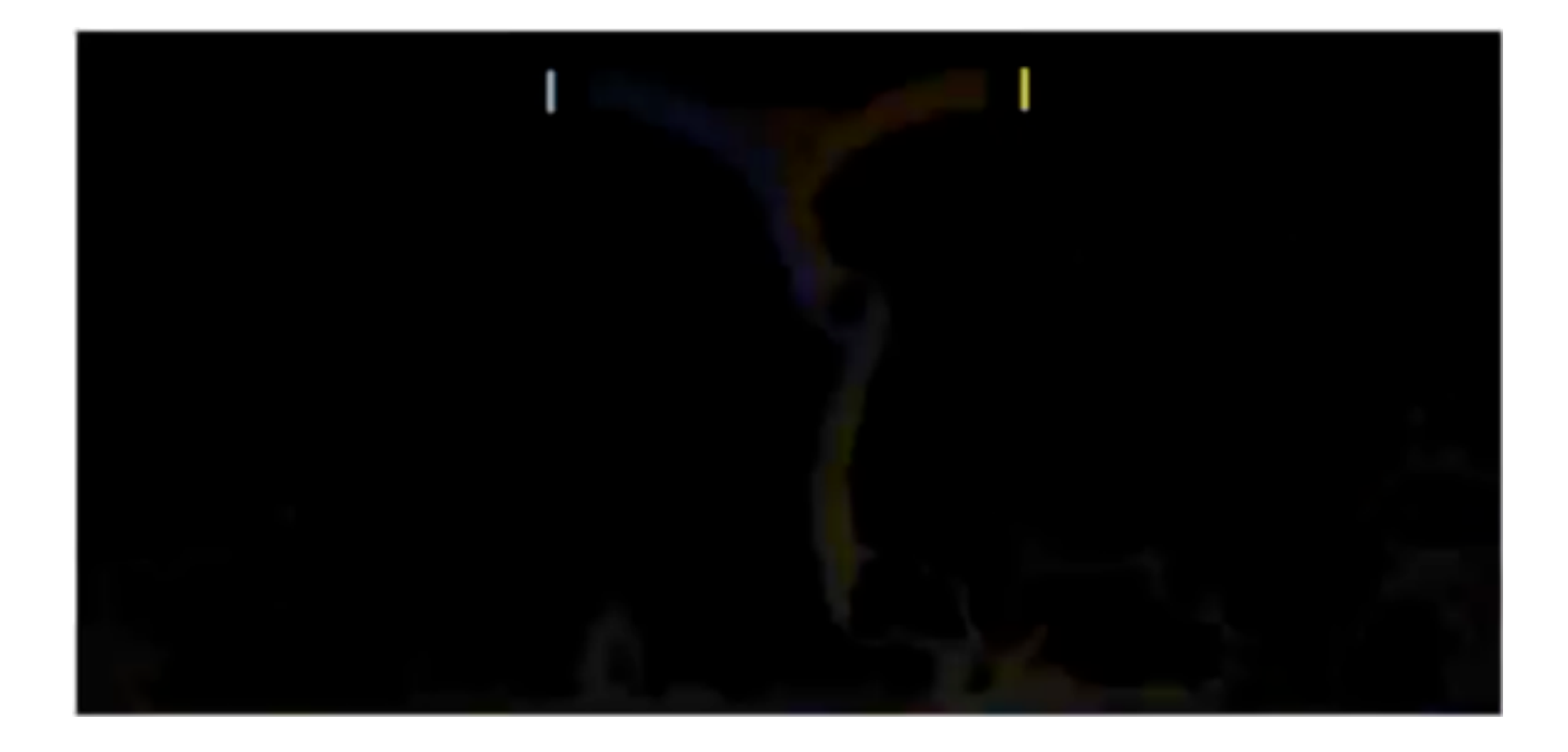

# References

- 1. Smoothed Particle Hydrodynamics: Theory, Implementation, and Application to Toy Stars, by Philip Mocz (2011)
- 2. Toy Stars in one dimension, by J.J. Monaghan and D. J. Price (2003)
- 3. Real-Time Particle Systems in the Blender Game Engine, by Ian Johnson (2011)
- 4. https://www.youtube.com/watch?v=Qve54Z71VYU
- 5. http://blog.media.teu.ac.jp/2015/04/cg-07ff.html
- 6. Becker et al. (2009)
- 7. Mehra et al. (2012)
- 8. http://www.slis.tsukuba.ac.jp/~fujisawa.makoto.fu/pdf/ipsj2017\_saida.pdf
- 9. http://www.astro.lu.se/~david/teaching/SPH/notes/ComputationalAstrophysicsL6
- 10. Violeau et al. (2012)
- 11. Previous SPH Presentation (2014)
- 12. https://www.youtube.com/watch?v=WyvKdaC0Ejs
- 13. https://www.youtube.com/watch?v=SWP25SefHHo
- 14. https://www.youtube.com/watch?v=e2Jk96wTqmY
- 15. https://www.youtube.com/watch?v=Msf\_khjCQZk

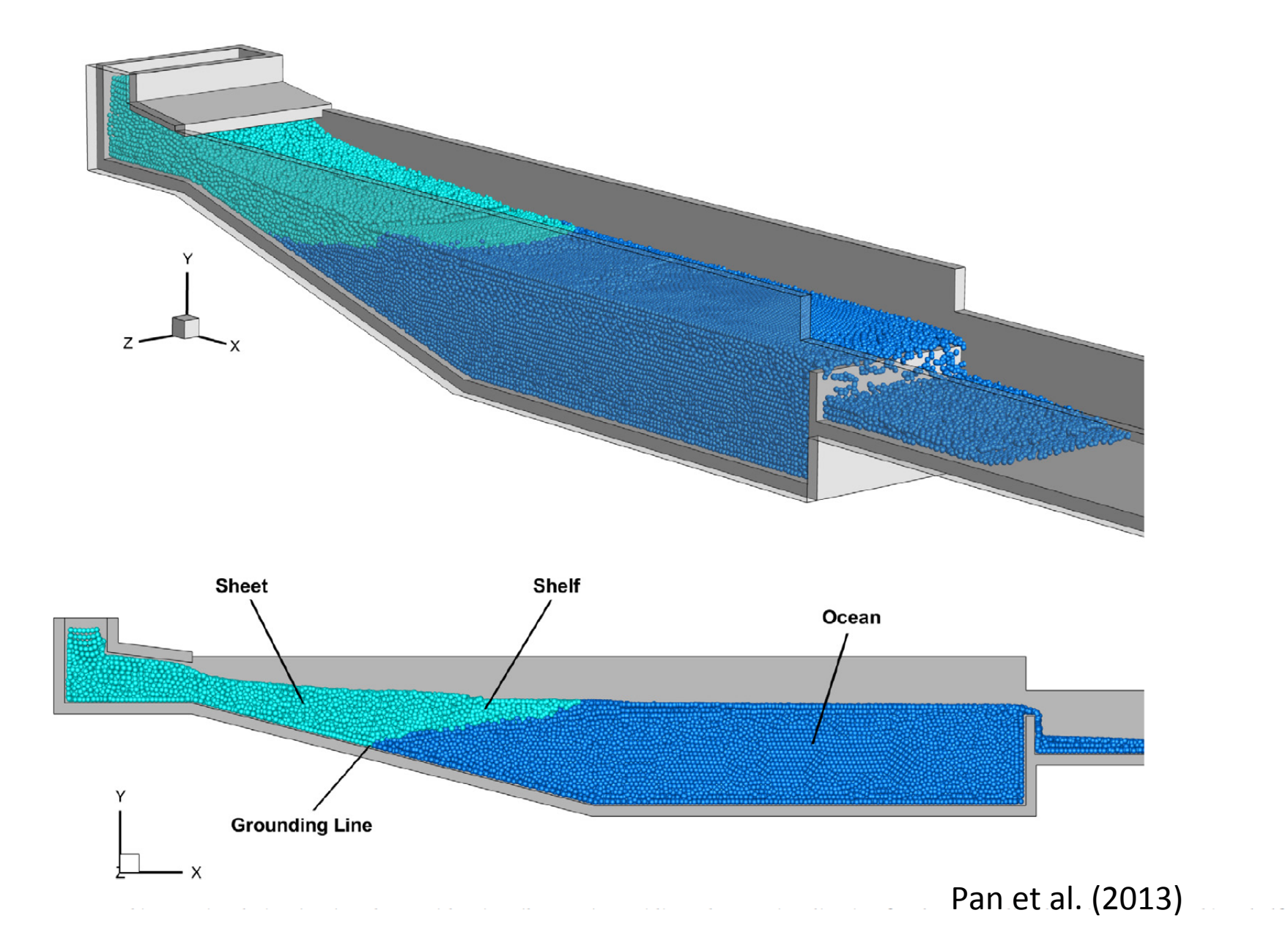

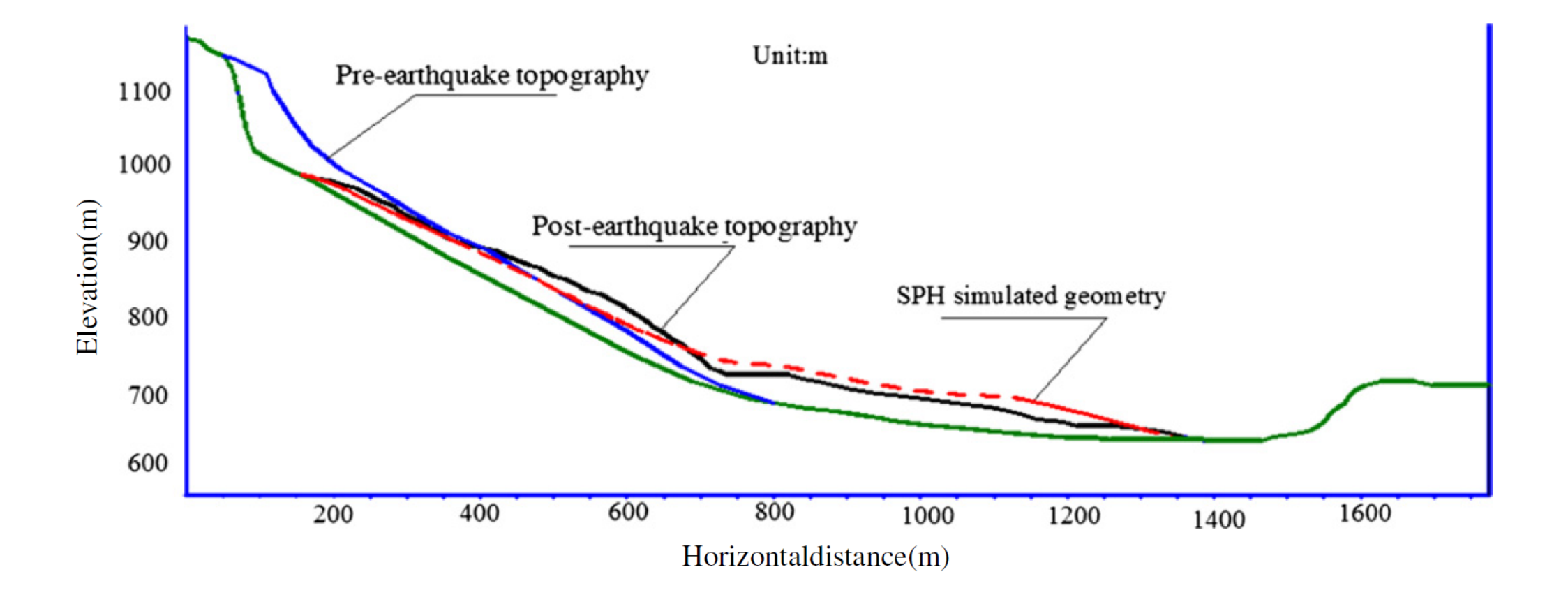

Huang et al. (2014)